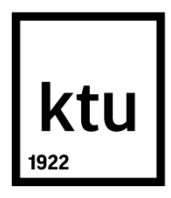

# **KAUNO TECHNOLOGIJOS UNIVERSITETAS MECHANIKOS INŽINERIJOS IR DIZAINO FAKULTETAS**

**Gediminas Baranauskas**

# **TRUMPO NUOTOLIO RAKETOS VALDYMO SISTEMOS KŪRIMAS IR TYRIMAS**

Baigiamasis magistro projektas

**Vadovas**  Prof. Algimantas Fedaravičius

**KAUNAS, 2015**

# **KAUNO TECHNOLOGIJOS UNIVERSITETAS MECHANIKOS INŽINERIJOS IR DIZAINO FAKULTETAS GAMYBOS INŽINERIJOS KATEDRA**

TVIRTINU Katedros vedėjas (parašas) Doc. dr. Kazimieras Juzėnas (data)

# **TRUMPO NUOTOLIO RAKETOS VALDYMO SISTEMOS KŪRIMAS IR TYRIMAS**

Baigiamasis magistro projektas **Mechatronikos studijų programa (621H73001)**

#### **Vadovas**

(parašas) Prof. Algimantas Fedaravičius (data)

#### **Recenzentas**

(parašas) Doc. dr. Laima Patašienė (data)

#### **Projektą atliko**

(parašas) Gediminas Baranauskas (data)

#### **KAUNAS, 2015**

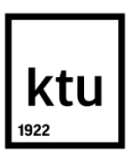

## KAUNO TECHNOLOGIJOS UNIVERSITETAS MECHANIKOS INŽINERIJOS IR DIZAINO FAKULTETAS

(Fakultetas)

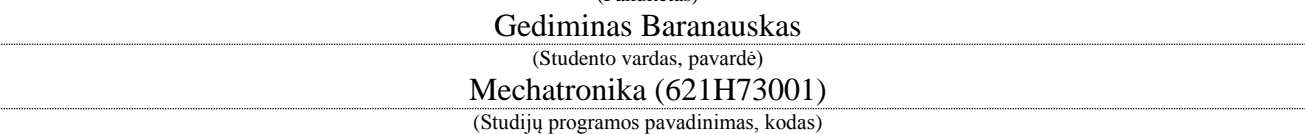

Baigiamojo projekto "Trumpo nuotolio raketos valdymo sistemos kūrimas ir tyrimas"

## **AKADEMINIO SĄŽININGUMO DEKLARACIJA**

20 15 m. birželio 5 d. Kaunas

Patvirtinu, kad mano Gedimino Baranausko baigiamasis projektas tema "Trumpo nuotolio raketos valdymo sistemos kūrimas ir tyrimas" yra parašytas visiškai savarankiškai, o visi pateikti duomenys ar tyrimų rezultatai yra teisingi ir gauti sąžiningai. Šiame darbe nei viena dalis nėra plagijuota nuo jokių spausdintinių ar internetinių šaltinių, visos kitų šaltinių tiesioginės ir netiesioginės citatos nurodytos literatūros nuorodose. Įstatymų nenumatytų piniginių sumų už šį darbą niekam nesu mokėjęs.

Aš suprantu, kad išaiškėjus nesąžiningumo faktui, man bus taikomos nuobaudos, remiantis Kauno technologijos universitete galiojančia tvarka.

*(Vardas, pavardė) (parašas)*

Baranauskas G., Trumpo nuotolio raketos valdymo sistemos kūrimas ir tyrimas. *Mechatronikos magistro* baigiamasis projektas / vadovas prof. Algimantas Fedaravičius; Kauno technologijos universitetas, Mechanikos ir dizaino fakultetas, mechatronikos katedra.

Kaunas, 2015. 61 psl.

#### **SANTRAUKA**

*Tiriamąjame darbe padaryta šiuolaikinių trumpojo nuotolio raketų apžvalga ir nustatyti svarbiausi jų parametrai turintys įtaką jų valdymui. Atlikus kompiuterinę oro srauto analizę nustatyta, kaip keičiasi raketą veikiančios jėgos. Analizės metu atsižvelgta į skirtingo greičio, sparnų geometrijos, atakos kampų ir sparnuotės pozicijos įtaką raketą veikiančioms jėgos bei sukimosi momentui apie svorio centrą. Pagal šiuos duomenis kurta greitai reaguojanti sistema, kuri raketos valdymą atlieka sparnais tvirtinamais jos priekyje. Projektuojamai valdymo sistemai buvo sukurtas skaičiavimo algoritmas ir valdymo struktūrograma. Didelis dėmesys buvo skirtas jutiklių signalų apdorojimui ir siekta sudaryti kuo tiksliau veikiančią orientavimosi sistemą. Norint pasiekti nuoseklų ir be trikdžių veikianti dinaminių parametrų išvedimą integravimo būdu, sistema buvo suskaidyta į 2 dalis: orientacijos ir vykdymo. Sistemai buvo parinkti jutikliai ir vykdikliai. Atliktuose tyrimuose buvo ištirti akselerometrai ir giroskopas. Šių tyrimų metu nustatytos jų paklaidos ir naudojimo ypatybės.*

### **KAUNO TECHNOLOGIJOS UNIVERSITETAS MECHANIKOS INŽINERIJOS IR DIZAINO FAKULTETAS**

**Tvirtinu:**

Gamybos inžinerijos *(parašas, data)* katedros vedėjas Kazimieras Juzėnas

*(vardas, pavardė)*

### **MAGISTRANTŪROS STUDIJŲ BAIGIAMOJO DARBO UŽDUOTIS Studijų programa MECHATRONIKA**

Magistrantūros studijų, kurias baigus įgyjamas magistro kvalifikacinis laipsnis, baigiamasis darbas yra mokslinio tiriamojo ar taikomojo pobūdžio darbas (projektas), kuriam atlikti ir apginti skiriama 30 kreditų. Šiuo darbu magistrantas turi parodyti, kad yra pagilinęs ir papildęs pagrindinėse studijose įgytas žinias, įgijęs pakankamai gebėjimų formuluoti ir spręsti aktualią problemą, turėdamas ribotą ir (arba) prieštaringą informaciją, savarankiškai atlikti mokslinius ar taikomuosius tyrimus ir tinkamai interpretuoti duomenis. Baigiamuoju darbu bei jo gynimu magistrantas turi parodyti savo kūrybingumą, gebėjimą taikyti fundamentines mokslo žinias, socialinės bei komercinės aplinkos, teisės aktų ir finansinių galimybių išmanymą, informacijos šaltinių paieškos ir kvalifikuotos jų analizės įgūdžius, skaičiuojamųjų metodų ir specializuotos programinės įrangos bei bendrosios paskirties informacinių technologijų naudojimo įgūdžius, taisyklingos kalbos vartosenos įgūdžius, gebėjimą tinkamai formuluoti išvadas.

1. Darbo tema

Trumpo nuotolio raketos valdymo sistemos kūrimas ir tyrimas

Patvirtinta dekano 20 m. componentalis mėn. d. įsakymu Nr.  $\frac{1}{2}$ 

2. Darbo tikslas

Išanalizuoti trumpo nuotolio raketų valdymo sistemas, sukurti ir ištirti kuriamos sistemos ypatybes.

3. Darbo struktūra

Atlikti šiuo metu naudojamų raketų apžvalgą. Išsiaiškinus jų veikimo principus taip pat ištirti skirtingų raketų tipų privalumus ir trūkumus. Pagal pasirinktą raketos tipą sudaryti preliminarų jos modelį ir nustatyti esminių geometrinių parametrų įtaką aerodinaminių jėgų atsiradimui ir veikimo pobūdžiui. Taip pat sudaryti sistemos veikimo struktūrogramą ir ištirti parinktus jutiklius bei vykdiklius.

4. Reikalavimai ir sąlygos

Ištirti svarbius artimojo nuotolio raketų valdymo aspektus. Nustatyti tinkamiausią raketos sparnuotės poziciją atsižvelgiant į konstrukcines galimybes siekiant sukurti raketą pasižyminčią manevringumu. Ištirti pasirinktų akselerometro ir giroskopo teikiamus duomenis. Sudaryti valdymo sistemos veikimo blokinę struktūrograma naudojant efektyvų jutiklių signalų apdorojimą ir informacijos perdavimą.

5. Darbo pateikimo terminas 2015 m. birželio mėn. 5 d. 6. Ši užduotis yra neatskiriama baigiamojo darbo dalis Išduota studentui Gediminui Baranauskui

Užduoti gavau Gediminas Baranauskas (studento vardas, pavardė) (parašas, data) Vadovas prof. Algimantas Fedaravičius (pareigos, vardas, pavardė) (parašas, data)

# **TURINYS**

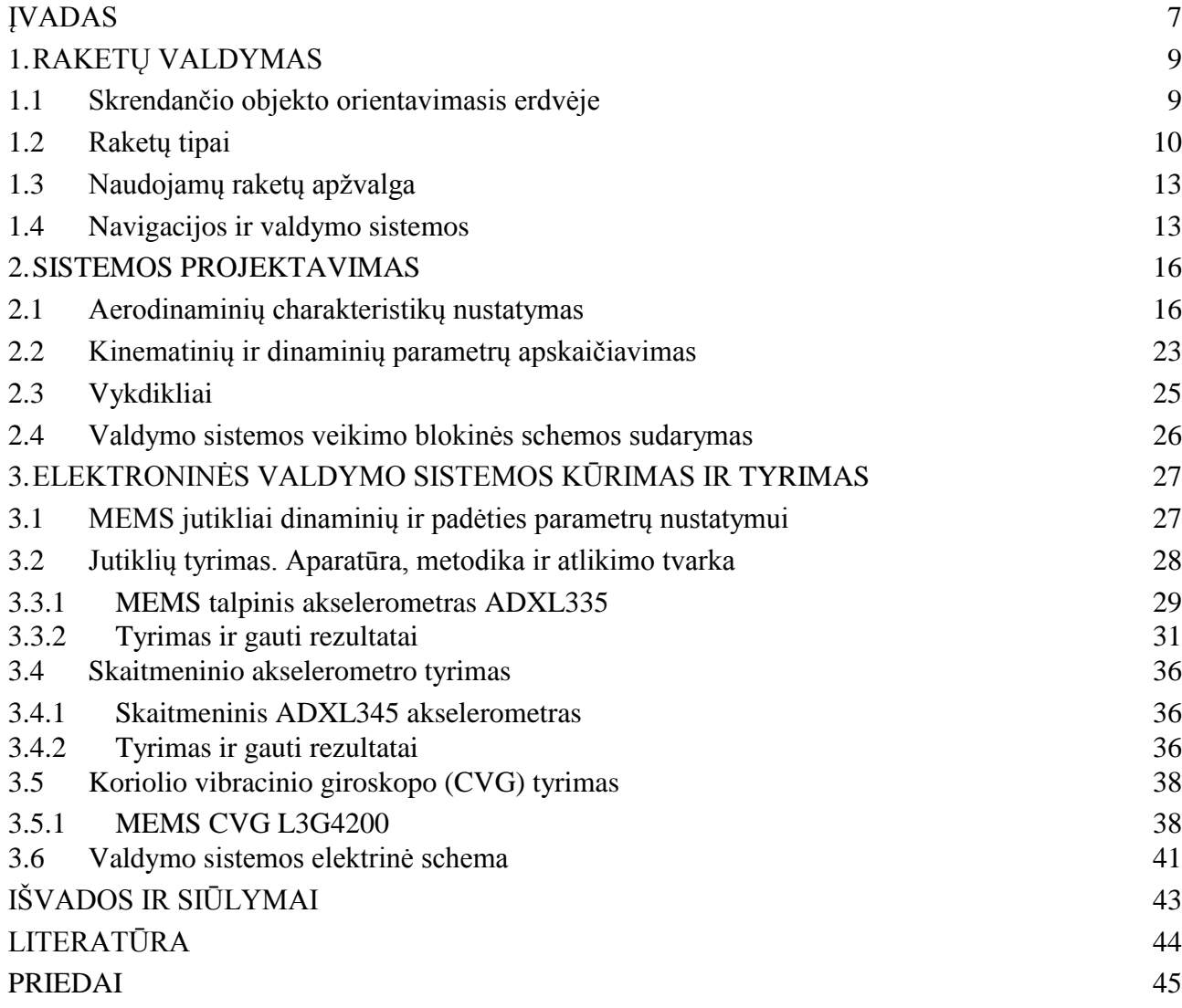

## **ĮVADAS**

<span id="page-6-0"></span>Šiame darbe atliekama raketų konstrukcijos, jų valdymo sistemų ir naudojamų elementų apžvalga, valdymo sistemos kūrimas ir tyrimas. Priklausomai nuo raketos paskirties ir dydžio naudojamos skirtingos navigacijos bei kontrolės sistemos. Raketas taip pat galima lyginti pagal jų mases, išvystomą greitį, maksimalų skrydžio nuotolį bei diametrą. Jų konstrukcija projektuojama atsiželgiant į naudojimo paskirtį, todėl raketos skirtos nejudantiems taikiniams dažniausiai būna mažesnio skridimo greičio su didesniu maksimaliu skridimo nuotoliu, naudoja palydovinę navigaciją, gali būti naudojamas valdymas, kai raketos variklis nustoja veikęs (raketa sklendžia minimaliai koreguodama savo judėjimo kryptį). Tuo tarpu judančių taikinių eliminavimui reikalingos didelio skridimo greičio raketos (dažniausiai viršgarsinio) su taikinio sekimo sistemomis. Tokių raketų patikimumas itin priklauso nuo krypties koregavimo laiko todėl sekimo sistemos bei navigacijos informacija turi būti greitai apdorojama. Objekto judėjimui stebėti reikalinga informacija ne tik apie jo judėjimo greitį ar pagreitį, bet ir jo pasisukimo kampus su laisvojo kritimo pagreičiu bei trajektorija. Skraidančiuose aparatuose, įskaitant ir sraigtasparnius bei lėktuvus, naudojami įvairios konstrukcijos akselerometrai, giroskopai ir pito vamzdeliai . Šių matavimo prietaisų paskirtis – teikti informciją apie skrendančio objekto kinematinius parametrus.

Visa raketos valdymo sistema iš esmės susideda iš dviejų dalių: navigacijos ir kontrolės. Navigacijos modulis – tai sistemos dalis skirta raketos padėties, kinematinių parametrų nustatymui ir taikinio sekimui (reikiamos trajektorijos nustatymui). Valdymo modulis pagal ankščiau įvardintus duomenis atlieka skrydžio koregavimą. Tai atliekama dviem būdais: keičiant variklio sukuriamos jėgos vektoriaus kryptį arba naudojant oro pasipriešinimo (tiksliau slėgių skirtumo sukuriamą) jėga, kuri veikia raketos sparnuotę raketai judant dideliu greičiu. Sparnuotės kampas su skridimo trajektorija gali būti keičiamas naudojant įvairius mechanizmus, tačiau valdymo pavaros būna dviejų tipų: hidraulinės arba elektromechaninės.

Darbo metu pasirinkta projektuoti sparnuote valdomos, nesisukančios raketos valdymo sistema su orientacijos nustatymo jutikliais. Tokios sistemos tikslas – pagal navigacinės sistemos duomenis atlikti raketos skrydžio trajektorijos pakeitimus. Ši sistema turi ne tik atlikti sparnų valdymą, bet ir atsižvelgti į jos orientaciją normaliosios žemės koordinačių ašies atžvilgiu.

#### **Tiriamojo darbo tikslas**

Tiriamojo darbo tikslas – suprojektuoti ir ištirti mažo nuotolio raketos sparnų valdymo sistemą.

## **Darbo uždaviniai**

- Padaryti šiuo metu naudojamų raketų apžvalgą;
- Išsiaiškinti jų valdymo ypatumus ir naudojamas sistemas;
- Nustatyti esminių raketos geometrinių parametrų įtaką aerodinaminių jėgų atsiradimui ir veikimo pobūdžiui;
- Sudaryti sistemos veikimo struktūrogramą;
- Parinkti sistemos navigacinius jutiklius ir sparnuotės valdymo vykdiklius bei patikrinti jų teorinius duomenis eksperimentiniu būdu;

## **1. RAKETŲ VALDYMAS**

### **1.1 Skrendančio objekto orientavimasis erdvėje**

<span id="page-8-1"></span><span id="page-8-0"></span>Skrendančio kūno dinamika gali būti aprašoma naudojant inercinę atskaitos sistemą ir vieną ar kelias koordinačių sistemas (jų tarpusavio ryšį). Dažniausiai naudojamos koorinačių sistemos yra šios:

- Normalioji žemės koordinačių sistema naudojama skrendančio kūno masės centro padėčiai erdvėje nustatyti. Jų pradžia yra žemės paviršiuje, o ašys nejudamai susietos su žeme.
- Normalioji koordinačių sistema pradžia sutampa su skrendančio objekto masės centru, o ašys lygiagrečios normaliosios žemės koordinačių sistemos ašims.
- Siejamoji koordinačių sistema skirta skrendančio objekto orientacijai nustatyti normaliosios koordinačių sistemos atžvilgiu. Jos pradžia taip pat sutampa su objekto masės centru, tačiau išilginė ašis (X) sutampa su objekto simetrijos plokštuma, o kitos ašys yra jai statmenos.
- Greituminė koordinačių sistema naudojama aerodinaminių jėgų nustatymui. Ši sistema nuo siejamosios skiriasi tuo, kad išilginė ašis sutampa su objekto judėjimo vektoriumi, vertikalioji yra statmena išiginei, o skersinė yra statmena objekto simetrijos ašiai.

Kadangi raketos variklio sukuriamas jėgos vektorius dažniausiai sutampa su jos simetrijos ašimi (jei raketa valdoma sparnuote ar užsparniais), tai siejamosios ir normaliosios koordinačių naudojimas yra tinkamiausias. Raketos padėtį žemės atžvilgiu sekti nėra būtina, nes kuriama sistema raketoms, kurios seka judančius taikinius. Raketos judėjimas nuo skrydžio pradžios turi būti pastoviai sekamas ir koreguojamas užtikrinant greitą reagavimą į pasikeitusią trajektoriją, todėl jai pastoviai reikalingi dinaminiai duomenys judėjimo greičio bei krypties koregavimui. Akselerometru galima nustatyti kokiais pagreičiais kūnas juda inercinės sistemos X, Y ir Z kryptimis. Giroskopas leidžia nustatyti raketos sukimosi greitį. Šių jutiklių duomenys gali būti integruojami arba diferencijuojami, kad būtų gaunami reikalingi duomenys, kurie priklauso nuo skaičiavimo metodikos. Šie jutikliai ir jų nustatomi duomenys yra būtini betkokio skraidančio aparato valdymui (giroskopą galima pakeisti papildomu akselerometru, kurio padėtis nėra objekto masės centre, tačiau tai tik dar labiau apsunkina skaičiavimus). Raketos trajektorijos ir jos dinaminių parametrų tikslinimui gali būti naudojami magnetinio lauko jutikliai (ašių orientacijai žemės šiaurinio poliaus atžvilgiu), palydovinės navigacijos sistemos (greičio ir paėties nustatymui, akselerometro duomenų tikslinimui) ir kitos stacionarios

sistemos (radaro duomenys, judėjimas radio bangų šaltinių atžvilgiu), tačiau šių sistemų naudojimas nėra būtinas ir neturi tokios naudos kaip raketoms skrendančioms į nejudančius taikinius.

## **1.2 Raketų tipai**

<span id="page-9-0"></span>Pagal variklio darbo režimą raketos gali būti tolygaus ar staigaus greitėjimo, tačiau svarbiausias skirtumas – jos skrydžio metu variklis dirba tik paleidimo metu ar visą laiką. Raketų skrydis turi 3 fazes: kilimo, sklendimo ir sunaikinimo. Jeigu variklis yra naudojamas tik jos pakėlimui ir pradinio greičio sukūrimui, tai tokiose raketose yra sklendimo fazė (1.2.1 pav.). Jos priskiriamos balistinėms raketoms ir yra naudojamos nejudančių objektų neutralizavimui. Raketos naudojamos prieš judančius objektus turi nuolatos veikiantį variklį.

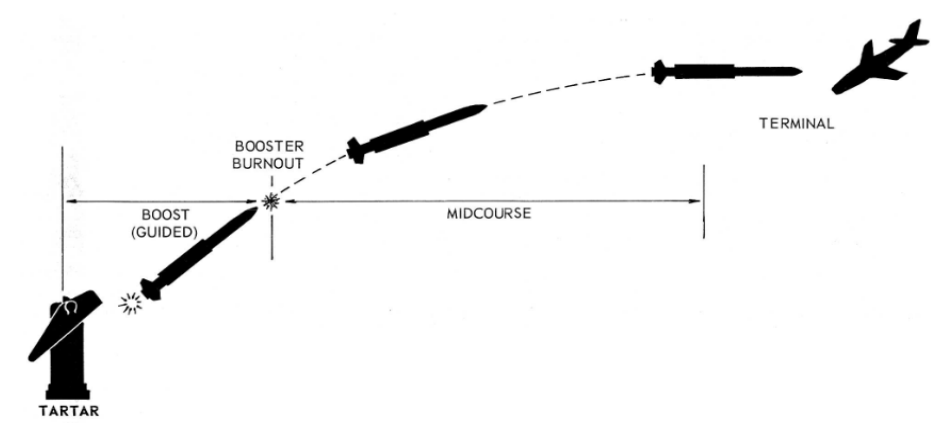

**1.2.1 pav.** Raketos skrydžio stadijos

Pagal valdymo būdą raketas gali suskirstyti į 3 grupes: valdomas varikliu, sparnais ir besisukančios (1.2.2 pav.). Varikliu valdomose raketose jų skryždio trajektorijos koregavimas atliekamas keičiant variklio sukuriamo jėgos vektoriaus kryptį. Kadangi pasukus variklį jėgos vektorius pasikreipia ir nebesutampa su masės centru, tai raketą pradeda veikti sukimosi momentas apie raketos vertikalią ašį.

Besisukančių raketų valdymas šiek tiek sudėtingesnis. Tokios raketos sukasi apie savo ašį apie 8,5 Hz pastoviu dažniu, o jų krypties koregavimas atliekamas sukinėjant sparnelius jos priekyje (tokiam valdymui užtenka 2 sparnelių, bet gali būti naudojama ir daugiau). Kai sparnelių pasisukimo kampai su išilgine ašimi yra vienodi, tai aerodinaminis pasipriešinimas raketos greičio vektoriui yra vienodas iš abiejų pusių ir raketa skrenda tiesiai. Raketa pasukama tuomet, kai yra skirtingi sparnelių pasukimo

kampai ir sparnelį su didesniu pasisukimo kampu veikia didesnė pasipriešinimo jėga. Tuomet dėl pasipriešinimo jėgų skirtumo atsiranda sukimosi momentas, kurio dėka pakreipiama raketa. Kadangi raketa pastoviai sukasi, tai sparnelių atlenkimas turi būti valdomas faziškai, pagal pasisukimo kampą apie išilginę ašį.

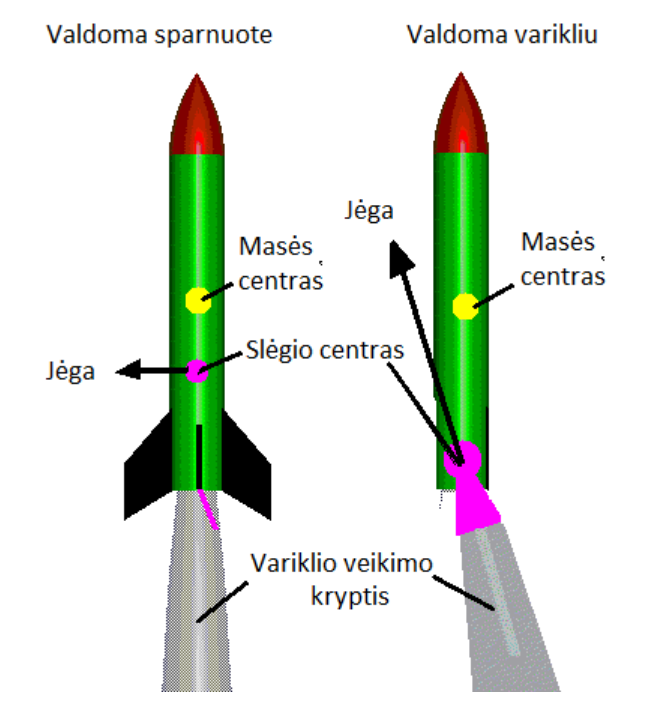

**1.2.2 pav.** Sparnuote ir varikliu valdomos raketos.

Sparnuote valdomas raketas taip pat galima suskirstyti į 3 grupes pagal sparnų padėtį (1.2.3 pav.). Valdomos uodegos tipo raketos pasižymi manevringumu, kai yra didelis atakos kampas. Tokia sistema dažniausiai naudojama didelio nuotolio raketose. Tokio tipo raketose papildomi sparnai stabilizavimui ir aukščio palaikymui gali būti nenaudojami. "Canard" tipo raketos naudojamos mažo nuotolio skrydžiams ir pasižymi geresniu manevringumu, kai reikalingas nedidelis skrydžio trajektorijos kampo pakeitimas. Šie sparneliai gali greitai atlikti destabilizaciją, nes šių raketų slėgio centras yra priekyje masės centro. Sparnais valdomos raketos naudojamos rečiau. Jų privalumas – mažesnis raketos sukimasis keičiant kryptį, todėl sekimo sistemoms lengviau išlaikyti užfiksuotą taikinį, tačiau jų valdymui reikalingi didelių gabaritų sparnai. Sparnai gali turėti užsparnius. Tuomet sparnas susideda iš judančios ir nejudančios dalių. Nejudančioji dalis atlieka stabilizavimo paskirtį, o judančioji – valdymo.

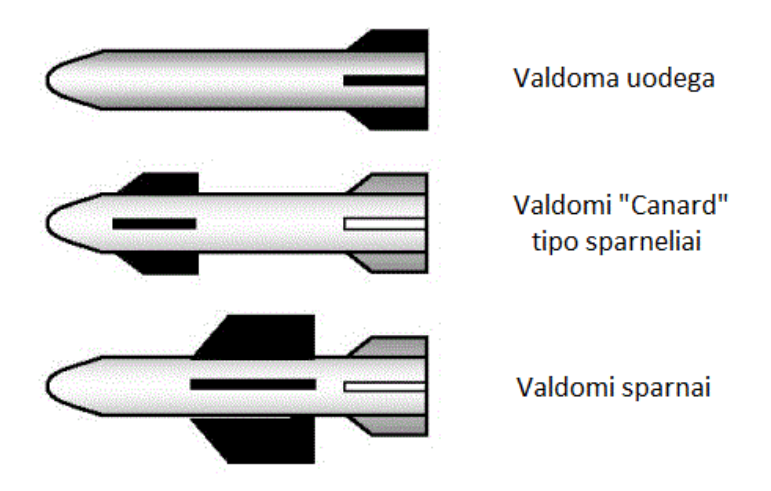

**1.2.3 pav.** Sparnuotės tipai pagal sparnų padėtį.

Vienas svarbiausių raketos parametrų – jos stabilumas. Valdomos raketos projektuojamos taip, kad būtų nestabilios. Tuomet yra lengviau pakeisti jos skrydžio kryptį, ją pasukti. Tam pasiekti, aerodinaminio pasipriešinimo atstojamoji (veikianti iš slėgio centro) turi veikti arčiau raketos nosies nei yra jos masės centras (1.2.4 pav.). Dažniausiai raketos variklis yra sunkesnis už valdymo ir navigacijos skyrius ar kovinę galvutę, todėl masės centras yra šiek tiek arčiau jos uodegos. Raketų sparnai turi labai didelę reikšmę slėgio centro padėčiai (juos veikia didelė dalis pasipriešinimo jėgos), todėl naudojant sparnuotę jos priekyje, slėgio centras yra arti jos nosies ir raketa yra manevringesnė.

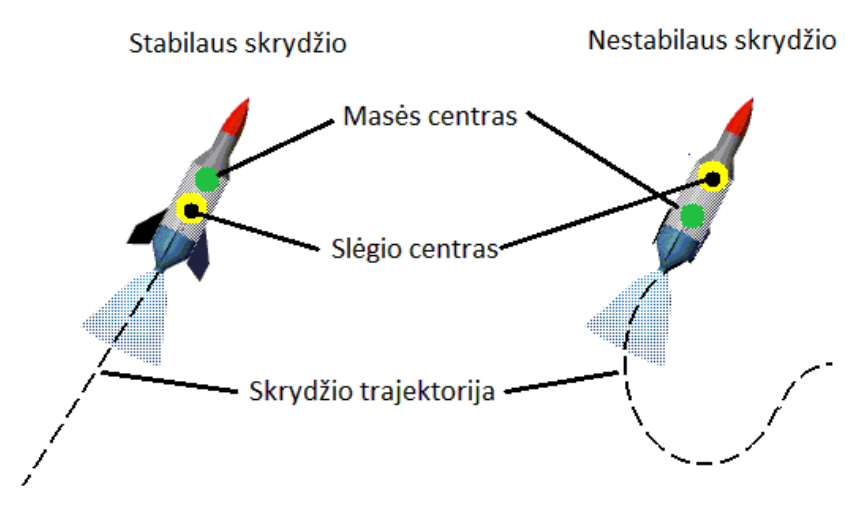

**1.2.4 pav.** Stabilumo priklausomybė nuo masės ir slėgio centrų.

## **1.3 Naudojamų raketų apžvalga**

<span id="page-12-0"></span>Šiame darbe tiriama galimybė suprojektuoti bei pagaminti valdomos raketos prototipą. Kadangi dėmesys skiriamas nedidelio skridimo nuotolio raketoms, todėl atlikta būtent tokių raketų apžvalga. Svarbiausi jų techniniai parametrai pateikti 1.3.1 lentelėje. Tai raketos, kurios yra naudojamos mažu nuotoliu ir joms nereikalingas paleidimo stovas.

| Raketos modelis                        | 9K34<br>Strela-3<br>/SA-14 | 9K38 Igla<br>/SA-18 | 9K310<br>Igla-1 /SA-<br>16 | 9K338<br>Igla-S<br>/SA-24 | <b>FIM-92C</b><br><b>Stinger</b> | Grom      | <b>Starstreak</b>     |
|----------------------------------------|----------------------------|---------------------|----------------------------|---------------------------|----------------------------------|-----------|-----------------------|
| Pradėta naudoti                        | 1974                       | 1983                | 1981                       | 2004                      | 1987                             | 1995      | 1997                  |
| Raketos masė                           | $10.3$ kg                  | 10.8 <sub>kg</sub>  | 10.8 <sub>kg</sub>         | $11.7$ kg                 | $10.1 \text{ kg}$                | $10.5$ kg | 14 <sub>kg</sub>      |
| <b>Kovinės</b><br>galvutės<br>masė     | $1.17$ kg                  | $1.17$ kg           | $1.17$ kg                  | $2.5$ kg                  | 3.0 <sub>kg</sub>                | 1.27 kg   | 0.9 <sub>kg</sub>     |
| Vidutinis skridimo<br>greitis          | 470 m/s                    | $600 \text{ m/s}$   | 570 $m/s$                  | $\overline{\phantom{a}}$  | 700 m/s                          | 580 $m/s$ | $1,190 \; \text{m/s}$ |
| <b>Maksimulus</b><br>skrydžio nuotolis | 4,100 m                    | 5,200 m             | 5,000 m                    | $6,000 \; m$              | 4,500 m                          | 5,500 m   | 7,000 m               |

**1.3.1 lentelė.** Artimojo nuotolio raketų pagrindiniai duomenys

Apibendrinant šiuos duomenis galima pastebėti, kad tokio tipo raketų svoris būna tik šiek tiek didesnis nei 10 kg iš kurių net iki 3 kg sudaro kovinės galvutės svoris. Nors tokių raketų skridimo nuotolis vos keli kilometrai, tačiau jų vidutinis skridimo greitis yra daugiau nei 330 m/s, šios raketos yra viršgarsinės.

Raketos naudojamos su stovais (t. y. joms reikalingas įtvirtinimas) būna didesnės ir gali įveikti didesnį nuotolį. Jų masė siekia apie 20 kg (be stovo).

## **1.4 Navigacijos ir valdymo sistemos**

<span id="page-12-1"></span>Objekto judėjimui stebėti reikalinga informacija ne tik apie jo judėjimo greitį ar pagreitį, bet ir jo pasisukimo kampus su laisvojo kritimo pagreičiu bei trajektorija. Skraidančiuose aparatuose, tokiuose kaip sraigtasparniai ar lėktuvai naudojami įvairios konstrukcijos akselerometrai, giroskopai ir

pito vamzdeliai . Šių matavimo prietaisų paskirtis – teikti informciją apie skrendančio objekto kinematinius parametrus.

Kalbant apie raketos valdymą, jos sistema iš esmės susideda iš dviejų dalių: navigacijos ir kontrolės (1.4.1 pav.). Navigacijos modulis – tai sistemos dalis skirta taikinio sekimui bei trajektorijos neatitikimui nustatyti. Ši sistemos dalis gali būti sudaryta iš įvairios sekimo įrangos (infraraudonųjų spindulių šaltinio sekimo, radaro ar palydovinės navigacijos), kurios duomenys yra pateikiami į valdymo modulį apie tai, kokius trajektorijos keitimo manevrus turi atlikti raketa. Valdymo modulis pagal ankščiau įvardintus duomenis atlieka skrydžio koregavimą – keičia sparnuotės paukimo kampus arba veriklio jėgos vektoriaus kryptį. Raketos dinaminių parametrų nustatymas ir orientacija žemės normaliosios koordinačių sistemos atžvilgiu dažniausiai priskiriami valdymo sistemai, kadangi šie duomenys teikia informaciją apie raketos judėjimą, o ne jos padėtį taikinio atžvilgiu.

Orientavimosi sistema skirta taikinio padėčiai nustatyti ir skridimo trajektorijai sudaryti. Šios sistemos gali remtis sekimo sistemos arba žmogaus siunčiamų radijo signalų interpretavimu. Valdymo sistema atlieka skridimo trajektorijos korekcijas. Pagal orientavimosi sistemos duomenis valdymo sistema įvertina raketos padėtį erdvėje ir naudojant sparnų valdymo pavarą reguliuoja skrydimo kryptį. Raketos valdymo sistema turi grįžtamąjį ryšį, todėl realiu laiku reaguoja į sparnų sukeltus judėjimo pokyčius ir juos pastoviai koreguoja.

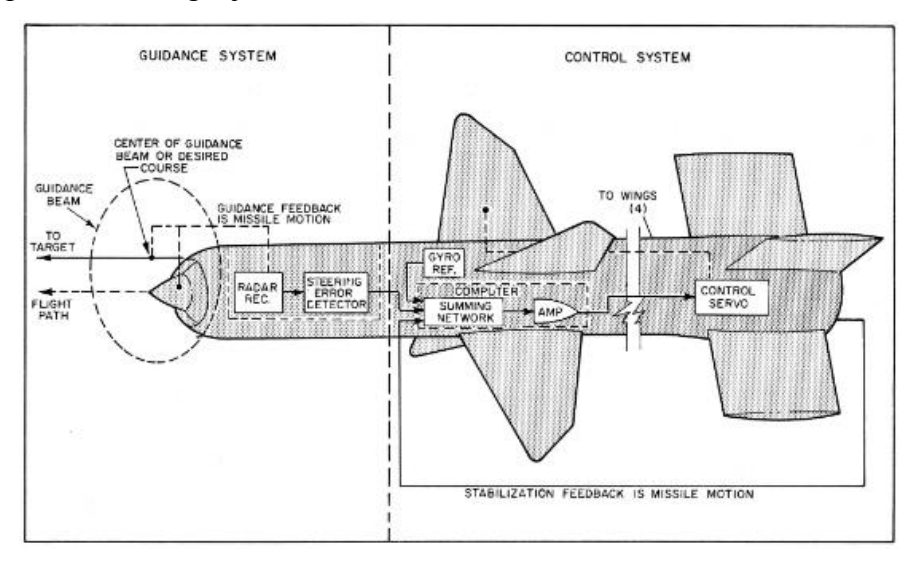

**1.4.1 pav.** Orientavimosi ir valdymo sistemos raketoje.

1.4.2 paveikslėlyje pateiktos principinės orientavimosi ir valdymo sistemos naudojamos Tartar, Terrier ir Talos raketose. Terrier (modelis HT-3) ir Tartar raketose (1.4.2 pav. a dalis) reikiamos trajektorijos koordinatės perduodamos į valdymo kompiuterį, kuris autopiloto pagalba reguliuoja hidraulines sparnų pavaras. Terrier (modelis BT-3) raketoje (1.4.2 pav. b dalis) sumuojami duomenys surinkti iš radijo bangomis atsiųstų signalų ir stabilizavimo sistemos. Pagal šiuos duomenis valdomos servo pavaros raketos galinėje dalyje. Šiame paveikslėlyje punktyrine linija išskirta valdymo sistema nuo orientavimosi. Talos raketose (1.4.2 pav. c dalis) naudojama radaro veikimo principu paremta sekimo sistema ir pagalbinė padėties nustatymo sistema, kurios kartu sudaro intelektualią skridimo krypties nustatymo sistemą. Šios sistemos duomenys apdorojami ir pateikiami valdymo sistemai, kuri reguliuoja hidraulines sparnų pavaras.

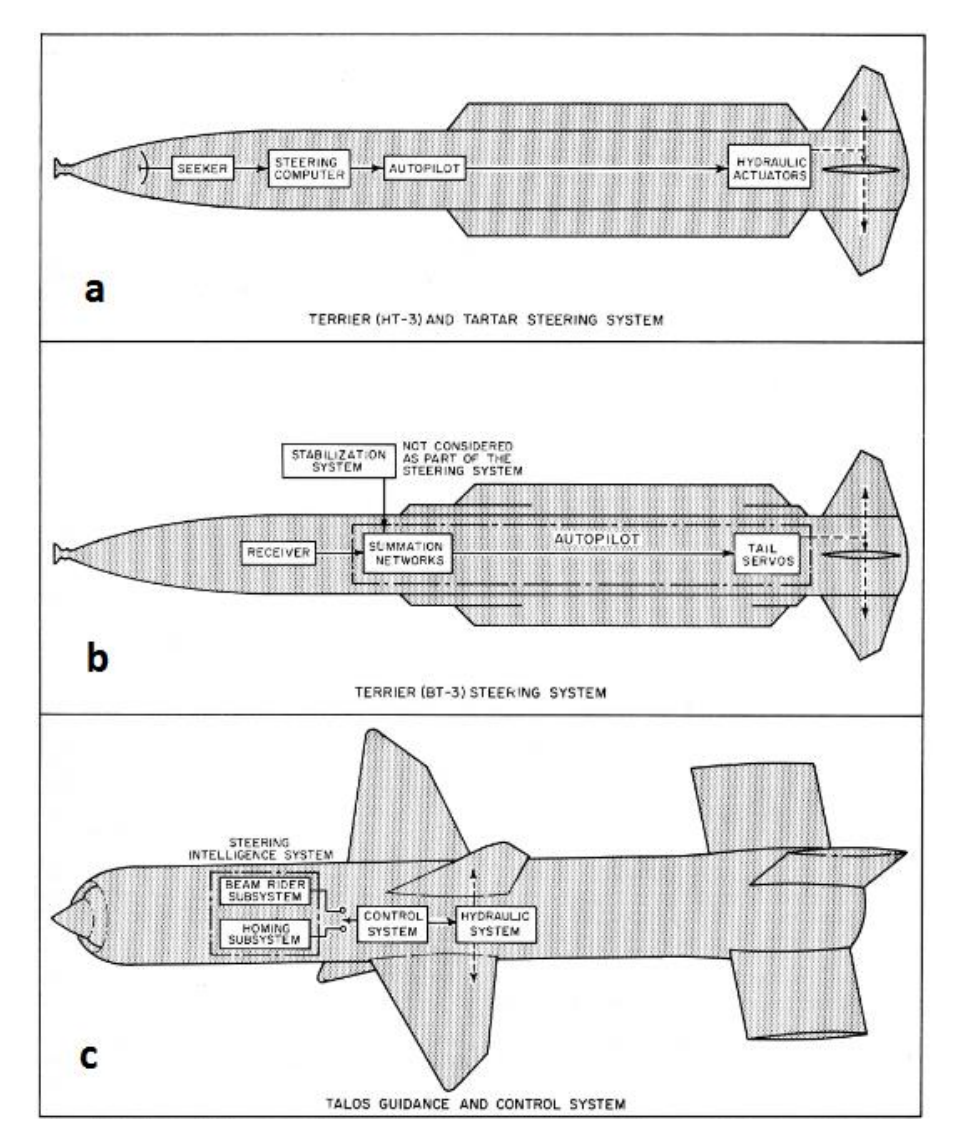

**1.4.2 pav.** Orientavimosi – valdymo sistemos Tartar, Terrier ir Talos raketose.

## **2. SISTEMOS PROJEKTAVIMAS**

#### **2.1 Aerodinaminių charakteristikų nustatymas**

<span id="page-15-1"></span><span id="page-15-0"></span>Naudojantis SolidWorks projektavimo ir analizės programa buvo sumodeliuotas raketos modelis, kurio matmenys parinkti intuityviai, be skaičiavimų, atsižvelgiant į šiuo metu naudojamų tokio tipo raketų matmenis. Šiomis analizėmis siekta nustatyti kaip oro srautas veikią raketą, kaip keičiasi ją veikiančios jėgos priklausomai nuo pagrindinių jos konstrukcinių parametrų, todėl rezultatai yra skirti nustatyti tų parametrų svarbai, o ne oro srauto poveikį faktiniam modeliui. Parinktas 1500 mm raketos ilgis ir 90 mm skersmuo, o jos priekyje suformuota sferinė galvutė. Visi duomenys buvo gauti atliekant atskiras "Flow Simulation" analizes, kurių metu buvo nustatoma pasipriešinimo jėga [Fx], jėga veikianti statmenai raketos judėjimo krypčiai [Fz], sukimosi momentas veikiantis apie raketos masės centrą [Ty] ir slėgio centro padėtis masės centro atžvilgiu [d] (2.1.1). Šios analizės keičiant tik vieną iš raketos konstrukcinių parametrų. Bendri naudoti nekintantys dydžiai (jeigu nenurodyta kitaip): skridimo greitis – 600 m/s, sparnų ilgis - 120 mm, plotis - 75 mm, atstumas nuo sparnų sukimosi ašies iki raketos priekio - 200 mm, sparnų pasukimo kampas judėjimo krypties atžvilgiu - 20°. 2.1.1 paveikslėlyje pateikti pagrindiniai trapezoido formos sparnų matmenys.

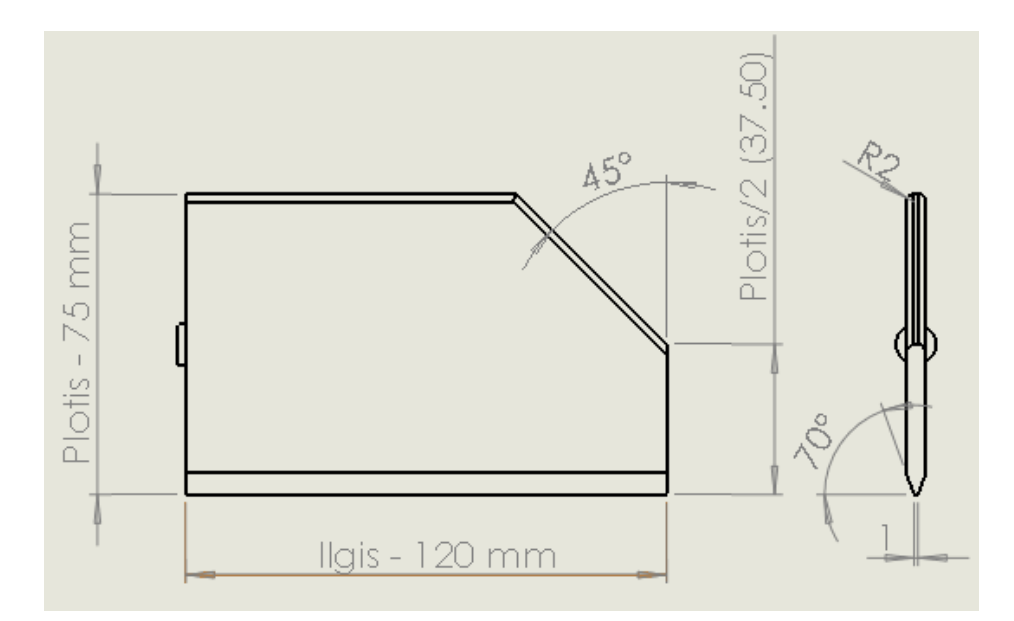

**2.1.1 pav.** Analizių metu naudojamų sparnų pagrindiniai matmenys.

$$
Px = \frac{Ty}{Fz} \cdot 10^3 \text{(m)}\tag{2.1.1}
$$

Daugumos mažo skrydžio nuotolio raketų vidutinis greitis būna 1,5 – 2 kartus didesnis nei garso greitis, t.y. 450 – 700 m/s, todėl prieš atliekant geometrijos įtakos analizes sudarytas skrydžio greičio įtakos grafikas (2.1.2 pav.). Šiame grafike matosi, kad didėjant raketos greičiui, ją veikianti pasipriešinimo jėga didėja labiau nei sparnų sukuriama kėlimo jėga ar sukimo momentas. Didesniu greičiu skrendanti raketa yra stabilesnė, sunkiau pakeisti jos skrydimo kryptį.

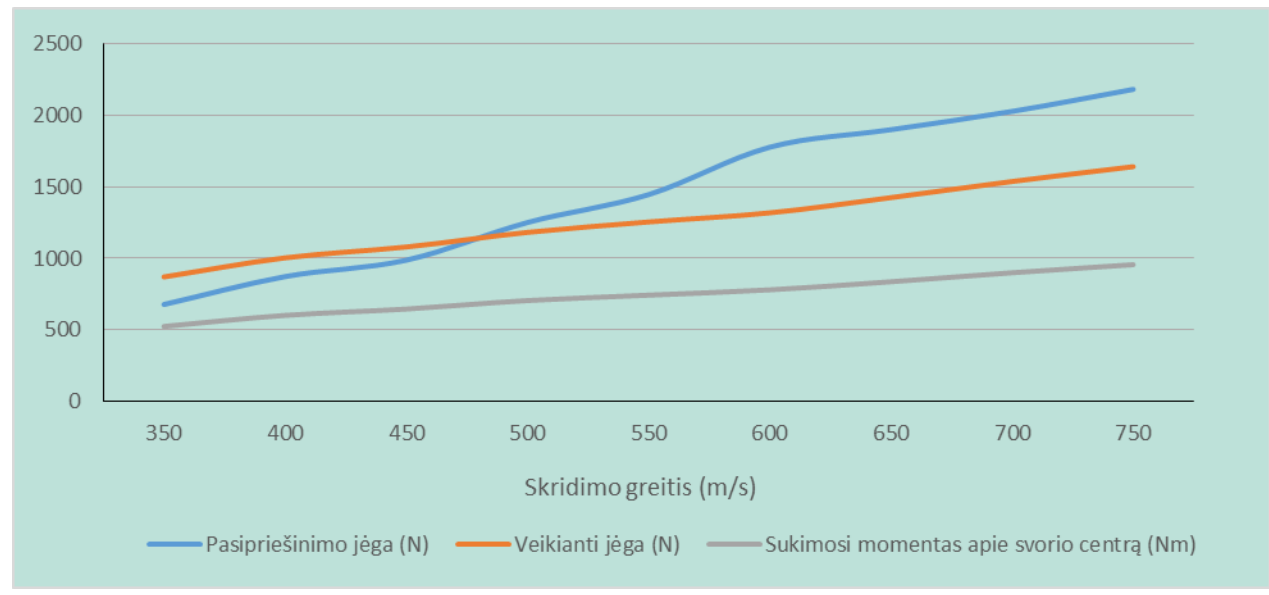

**2.1.2 pav.** Raketą veikiančių jėgų priklausomybė nuo jos greičio.

Teoriškai, sparnų sukuriama jėga, sukimosi momentas ir slėgio centro padėtis priklauso nuo to, kurioje raketos vietoje išdėstyti valdymo sparnai. Keičiant jų sukimosi ašies atstumą nuo raketos priekio buvo gautas sekantis grafikas (2.1.3 pav.).

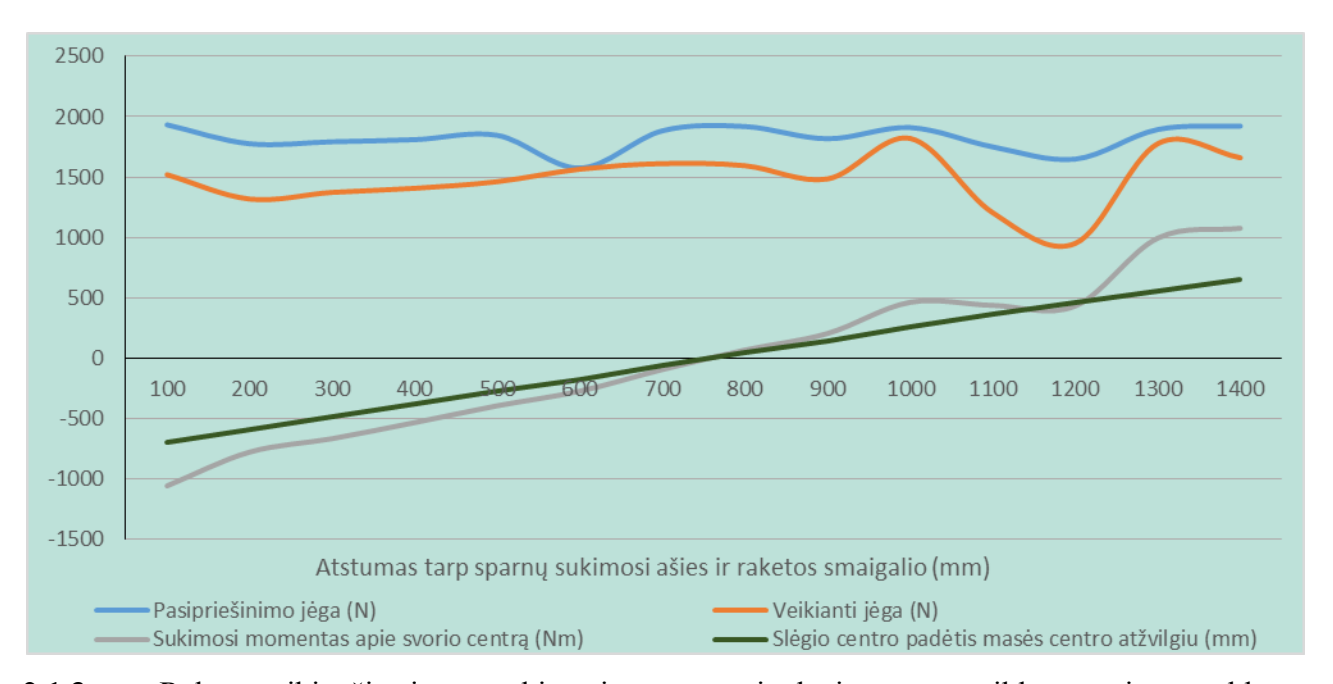

**2.1.3 pav.** Raketą veikiančios jėgos, sukimosi momentas ir slėgio centras priklausomai nuo valdomų sparnų padėties.

Pastaruoju grafiku atskleidžiami pagrindiniai raketos valdymo ypatumai priklausantys nuo jos konstrukcijos. Galima pastebėti, kad sparnuotės padėtis beveik neturi įtakos oro srauto pasipriešinimo jėgai, o ją statmenai veikianti Fz jėga nežymiai didėja sparnus atitraukus nuo raketos nosies. Oro dalelės atsimušusios nuo sferinio raketos priekio juda nuo raketos korpuso į šalis, todėl sukuria žemo slėgio zoną apie ją bei valdymo sparnus. Tuomet žemo slėgio veikiamos dalelės pradeda užpildyti tuštumą ir juda link raketos korpuso, o susidaręs vakuumas mažėja link raketos uodegos (2.1.4 pav.). Grafiniame absoliutinio slėgio vaizdo pradžioje matome, kad sparnuotę tvirtinant pačiame raketos priekyje galima gauti didesnę Z kryptimi veikiančią jėga, nes oro srauto dalelės dar nebūna taip toli atitrūkusios, kad sudarytų žemo slėgio sritį aplink raketos sparnuotę. Tiesa, ši padėtis konstrukciniu požiuriu nėra tinkama, kadangi raketos priekyje montuojama kovinė galvutė. Taip pat valdomų sparnų sistemą labai sunku padaryti raketos uodegoje, ypač, jei raketa varoma kietuoju kuru.

Kaip ir tikėtasi, sukimo momentas didžiausias, kai sparnuotė tvirtinama raketos priekyje arba uodegoje. Kadangi didžioji dalis jėgos, sukurtos slėgių skirtumu, veikia sparnelių sieneles, tai slėgio centras (visų veikiančių jėgų atstojamosios veikimo taškas) yra toje raketos pusėje, kurioje yra sparnuotė. Taigi raketos su valdoma sparnuote priekyje arba gale lengviau (su mažesniu sparnų plotu ar pasukimo kampu) pasisuka apie savo masės centrą, tuo tarpu, kai sparnuotė valdoma ties raketos masės centru, raketa ne sukasi, o juda tiesiškai. Raketos su tokia konstrukcija greičiau pajuda iš savo

trajektorijos, tačiau nėra tokios manevringos didesniame nuotolyje kaip sukamos. Ypatingai dideliu manevringumu pasižymi raketos su sparnuote priekyje, kadangi jų slėgio centras yra priekyje masės centro.

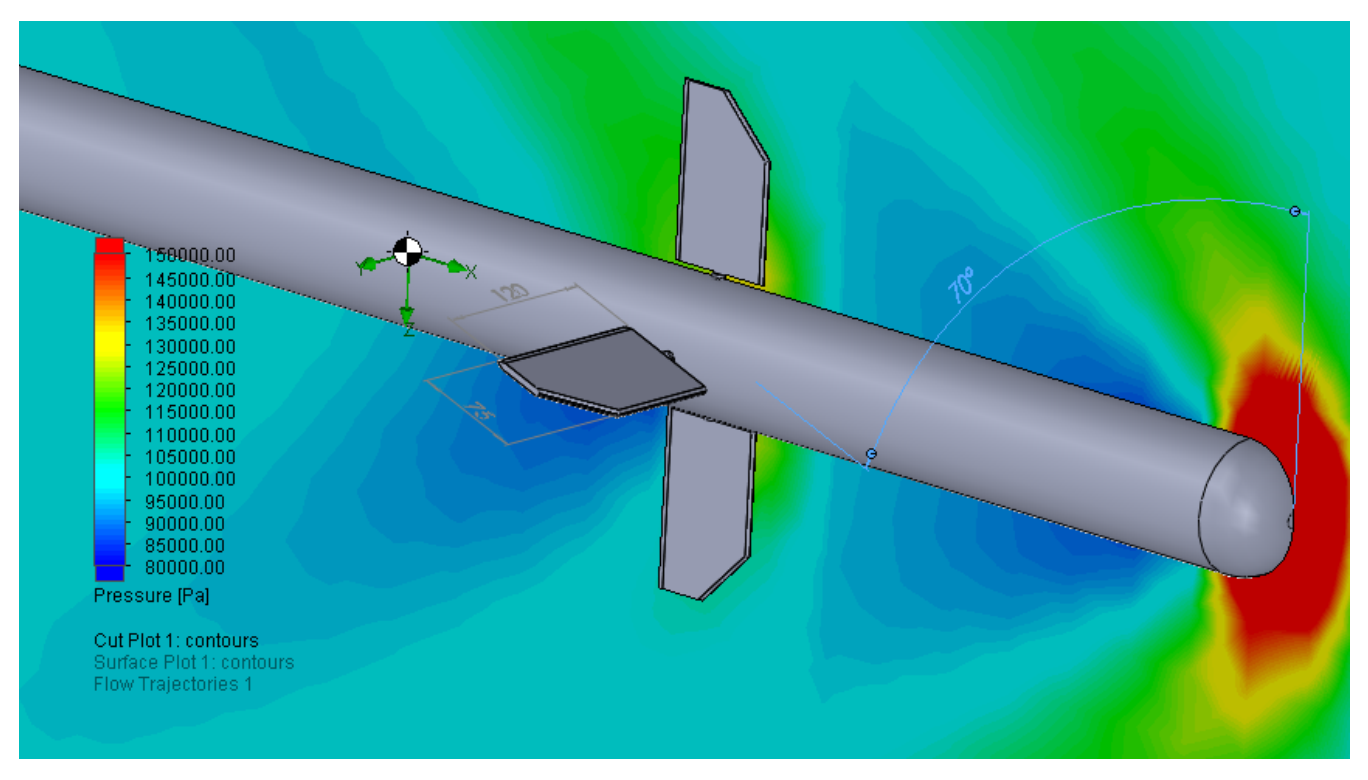

**2.1.4 pav.** Slėgių skirtumo susidarymas aplink raketos nosį ir jos sparnuotę.

Lėktuvuose naudojami nesimetriško profilio sparnai, nes jų tikslas visada veikti viena kryptimi – kelti į viršų. Toks sparnų poveikis atsiranda dėl skirtingo oro aptekėjimo kelio, todėl skiriasi oro srauto greitis virš sparno ir po juo – susidaro skirtingo slėgio zonos. Tokių sparnų efektyvumas didėja iki pasiekia 18 – 20 ° "atakos" kampą ir pradeda mažėti. Kadangi raketos valdomos į visas puses, tai jose naudojama simetriška sparnuotė. Sekančiame bandyme buvo patikrinta ar raketų sparnuotė taip pat efektyvi tik iki 20°. Raketą veikiančių jėgų priklausomybė nuo "atakos" kampo pateikta 2.1.5 paveikslėlyje. Grafike matome, kad raketos sparnuotės veiksmingas pasukimo kampas yra iki maždaug 30°. Toliau didinant pasukimo kampą netik labiau stabdoma raketa, bet ir ją veikiantis sukimo momentas mažėja. Žinoma, tokiu kampu raketa bus valdoma itin retai (varikliams reikia daugiau laiko pasisukti tokiu kampu), todėl sparnų geometrijos analizės atliktos sparnus pasukant iki 20°. Skirtingų slėgių susidarymas pateiktas 2.1.6 paveikslėlyje (absoliutinio slėgio grafinio vaizdo pjūvis kerta sparną ties jo viduriu).

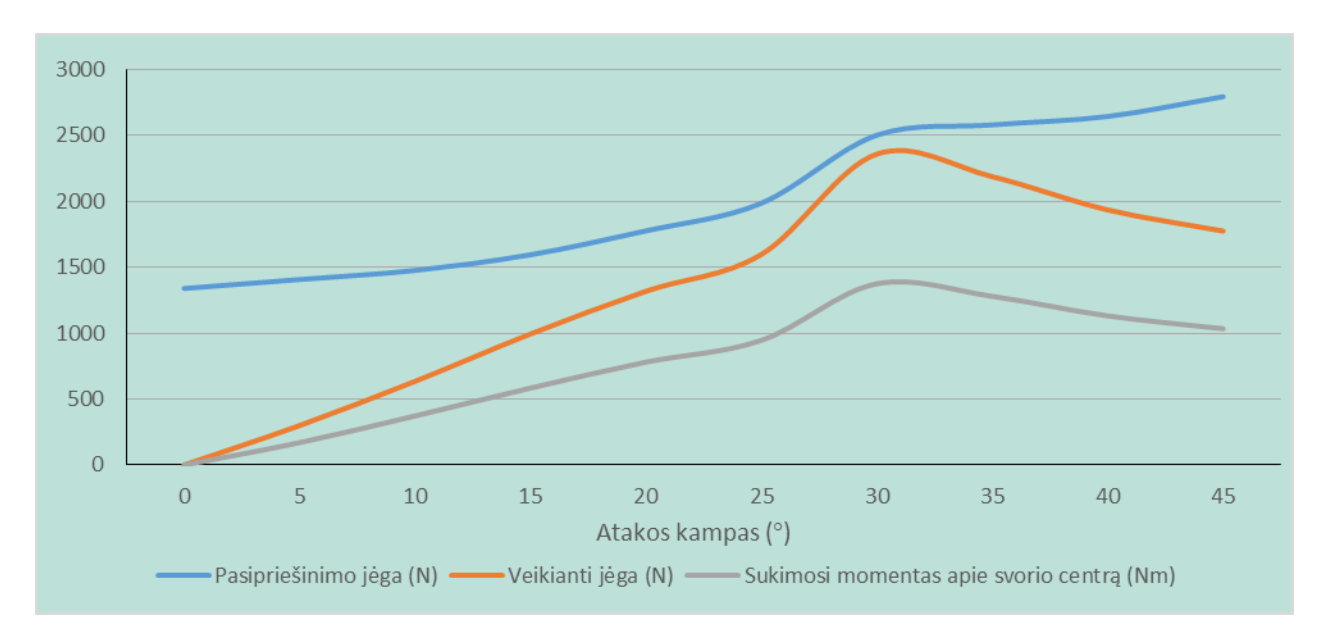

**2.1.5 pav.** Raketą veikiančių jėgų priklausomybė nuo sparnuotės pasukimo kampo.

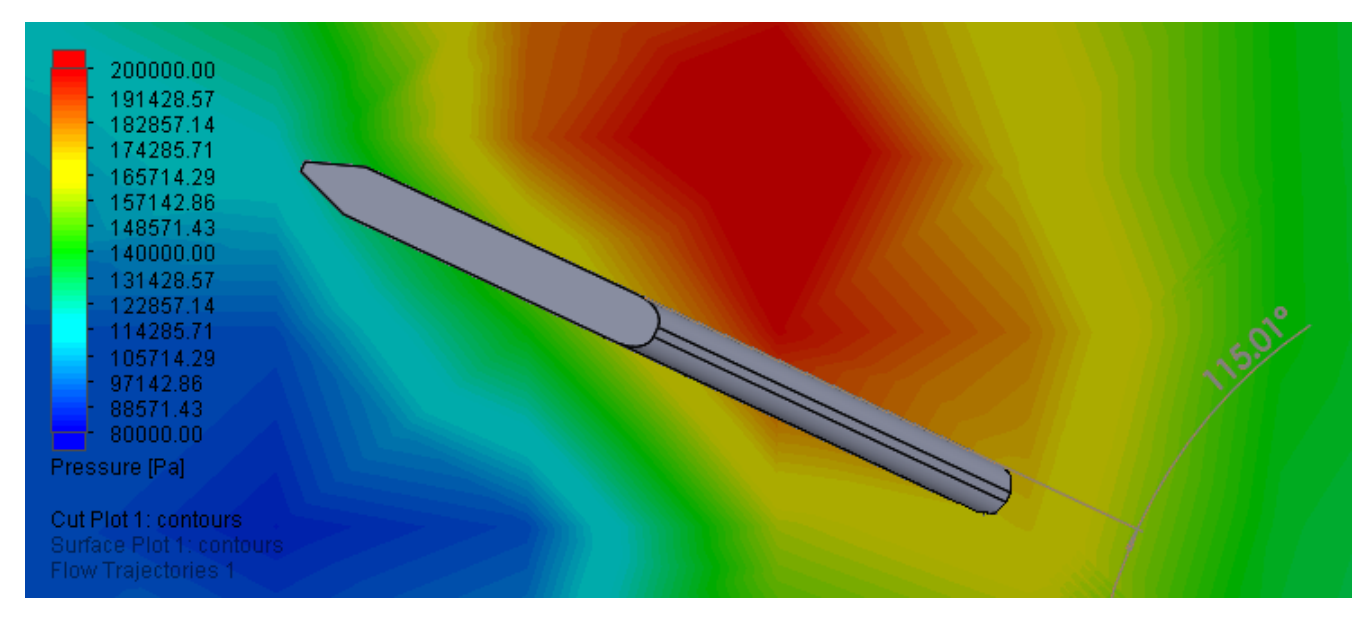

**2.1.6 pav.** Skirtingo slėgio zonos oro srautui aptekant raketos sparną (pasukimo kampas 25°).

Sparnų geometrijos parinkimui buvo atliktos analizės, kuriose buvo keičiami: sparnų ilgiai, sparnų pločiai ir jų pasukimo kampas. Keičiant sparnų ilgį gautas veikiančios jėgos Fz grafikas pateiktas 2.1.7 paveikslėlyje, o keičiant plotį – jėgos grafikas pateiktas 2.1.8 paveikslėlyje.

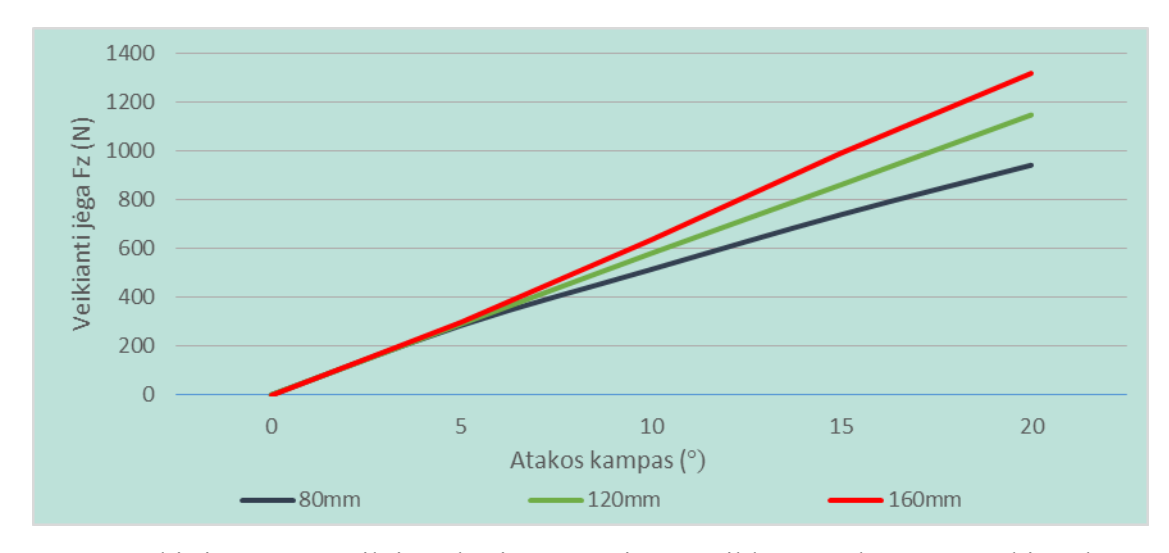

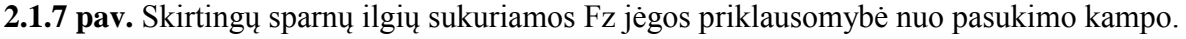

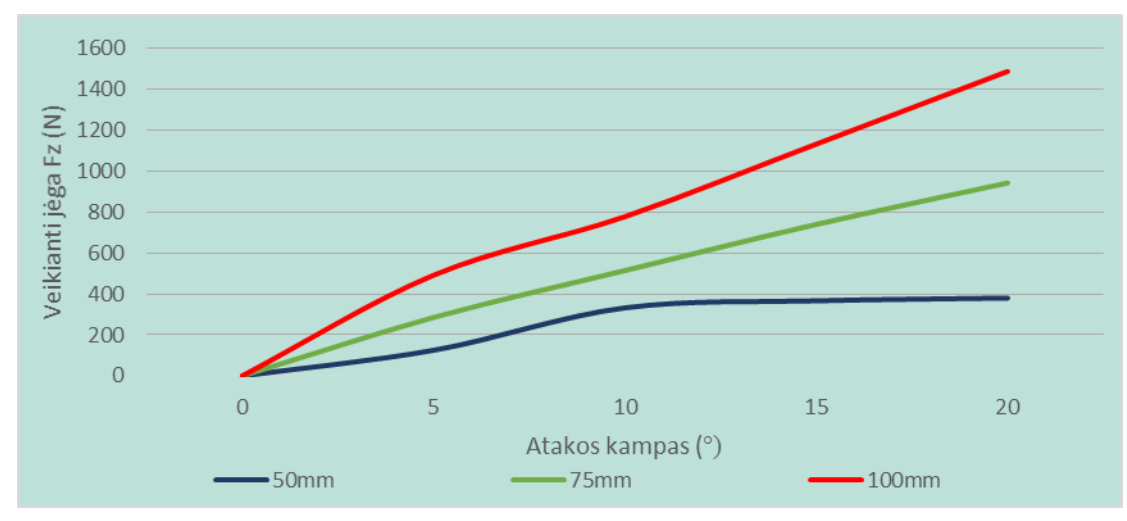

**2.1.8 pav.** Skirtingų sparnų pločių sukuriamos Fz jėgos priklausomybė nuo pasukimo kampo.

Keičiant sparnų geometriją pastebėta, kad jų ilgis raketos valdymui turi didesnę įtaką, kai yra didesni pasukimo kampai. Esant mažam atakos kampui (iki 5°) žymūs jėgos pasikeitimai nepastebėti. Oro srautas į platesnius ar siauresnius sparnus veikia šiek tiek kitaip – didesnės Fz jėgos susidarymas pastebimas net tuomet, kai atakos kampas mažas. Taip pat reiktų atkreipti dėmesį, kad siauri sparnai praranda savo efektyvumą, kai pasukimo kampas viršija 10°. Pagal šiuos bandymus nustatyta, kad didinti sparnų ilgį yra neracionalu, kadangi menkas veikiančios jėgos Fz padidėjimas neatperka padidėjusios pasipriešinimo jėgos Fx (sparnai turi ilgesnę briauną, kuri priešinasi judėjimui) ir susidaro didesni sparno lenkimo momentai apie jo ašį (didesnis veikiančios išskirstyto slegio jėgos atstojamosios petis).

Dėl raketos netobulos simetrijos ir variklio jėgos vektoriaus nelygiagretumo X ašies atžvilgiu, oro srauto netolygumo, raketa gali pradėti suktis apie X ašį arba būti pasisukus taip, kad jos navigacinei ir valdymo sistemai būtų sunku veikti (keičiasi Y ir Z ašių padėtis laisvojo kritimo pagreičio ir horizonto atžvilgiu). Raketą pasukti ar sustabdyti jos sukimąsi galima naudojant skirtingą tos pačios ašies sparnų pasukimo kampą, kadangi dėl skirtingo dydžio veikiančių Fz jėgų atsiras sukimosi momentas apie X ašį. Sukimosi momentui nustatyti buvo atliktos analizės su skirtingais sparnų pasukimo kampais, tačiau šiuo atveju buvo pasukama ne vienos ašies sparnų pora, bet visi 4 sparnai (vienodais kampais su X ašimi). Skirtingų slėgių susidarymą aplink raketos sparnuotę, kai jų pasukimo kampai yra po 6° galima pamatyti 2.1.9 pav. 2.1.10 paveikslėlyje pateiktas grafikas, kuriame matome, kokia yra sukimosi momento Tx priklausomybė nuo kampo tarp tos pačios ašies sparnų plokštumų (grafike pateiktas dvigubai didesnis kampas nei yra kampas tarp sparnų ir X ašies). Pagal šį grafiką galima spręsti, kad tuomet, kai kampas tarp sparnų plokštumų yra iki 2°, raketos neveikia sukimosi momentas Tx (tikslus momentas, kai kampas lygus 2° - 0,417 Nm), tačiau nuo maždaug 2° sukimosi momentas didėja tiesiškai ir tiesiogiai priklauso nuo pasukimo kampų skirtumo.

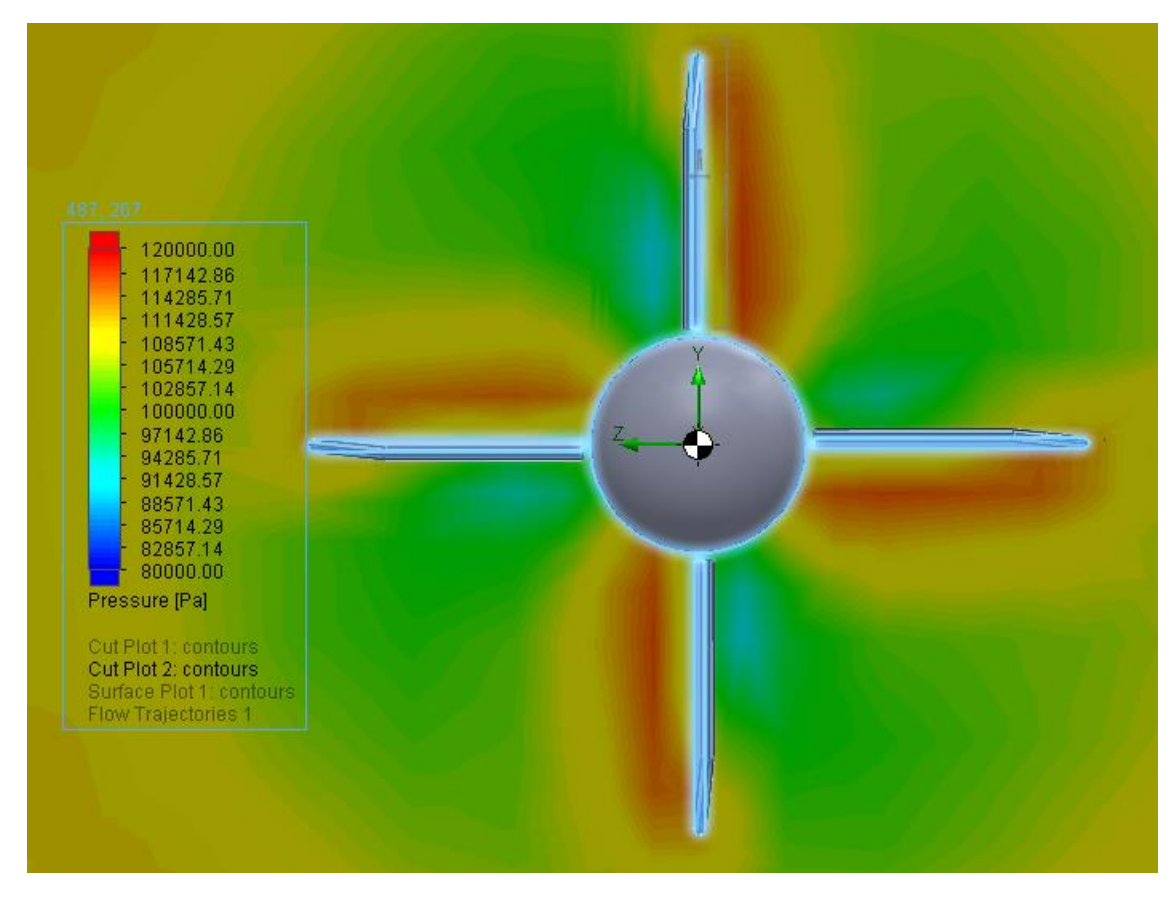

2.1.9 pav. Absoliutinio slėgio grafikas, kai sparnai pasukti į priešingas puses po 6°.

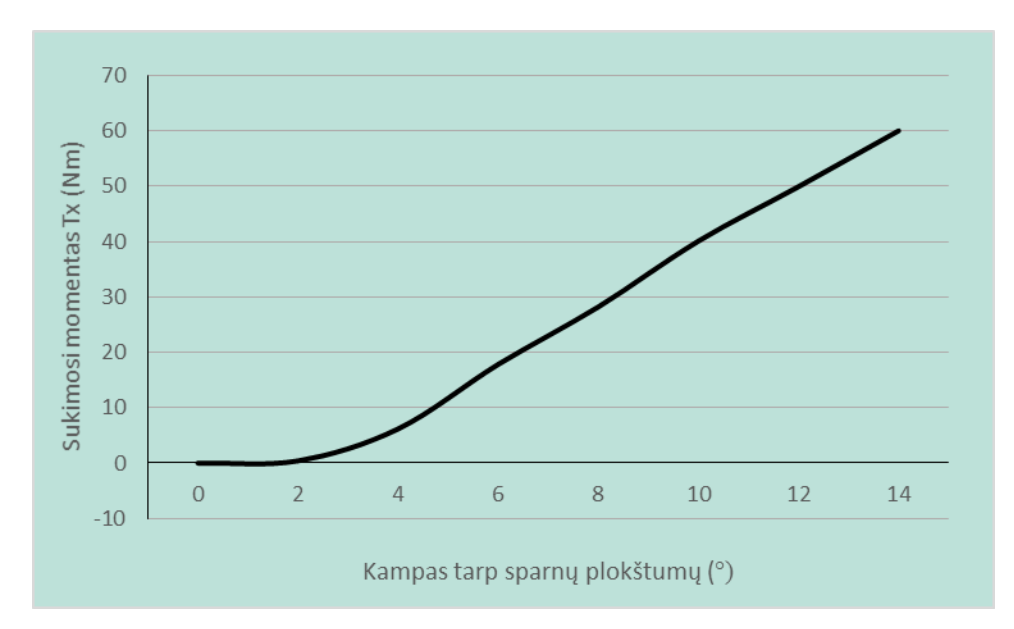

2.1.10 pav. Susidarančio Tx sukimosi momento priklausomybė nuo kampo tarp sparnų plokštumų.

## **2.2 Kinematinių ir dinaminių parametrų apskaičiavimas**

<span id="page-22-0"></span>Kinematiniai raketos parametrai priklauso nuo jos masės, inercijos momento ir ją veikiančių jėgų bei sukimosi momentų. Dėl aptekančio oro srauto susidariusios aerodinaminės jėgos ir momentai raketą stabdo, suka apie jos ašis ir stumia vertikalia bei horizontalia jos ašimis. Raketa yra 6 laisvės laipsnių objektas, todėl reikia sekti jos judesius visomis kryptimis.

Visų pima reiktų nustatyti jos greičio priklausomybę nuo laiko. Tai galima nustatyti žinant jos masę (m), variklio sukuriamos jėgos priklausomybę nuo laiko (Fv(t)) ir pasipriešinimo jėgą nuo jos skrydžio greičio (Fp(V)). Raketos pagreitis apskaičiuojamas pagal 2.2.1 formulę. Žinant raketos pagreitį ir jį integruojant iš skryžio laiko galima rasti jos greitį (v). Kadangi tuomet, kai raketos greitis v  $\neq 0$ , oro srauto pasipriešinimo jėga Fp(v) taip pat nelygi nuliui. Tuomet raketos pagreitis išilgine ašimi bus apskaičiuojamas 2.2.2 formule.

$$
a(t) = \frac{Fv(t)}{m} \tag{2.2.1}
$$

$$
a(t) = \frac{Fv(t) - Fp(v)}{m}
$$
 (2.2.2)

Kadangi raketos valdymui nauojamas akselerometras, o jos variklio duomenys nėra visada vienodi, pasipriešinimo jėga priklauso nuo oro parametrų, tai jos pagreitį tikslinga nustatyti būtent juo. Jos judėjimas y ir z ašimis priklauso nuo ją veikiančių jėgų atstojamosios tomis ašimis. Tuomet jos pagreitis tomis ašmis gali būti apskaičiuojamas 2.2.3 ir 2.2.4 formulėmis.

$$
a_y = \frac{F_y}{m}
$$
 (2.2.3)

$$
a_Z = \frac{F_Z}{m}
$$
 (2.2.4)

Pagreičio nustatymas tokiu būdu nėra reikalingas skrydžio metu, kadangi tai atliekama akselerometru (atsižvelgiant į laisvojo kritimo pagreičio dedamąją), tačiau projektuojant valdymo sistemą galima nustatyti, kokie bus kinematiniai raketos parametrai naudojant tam tikrą jos konstrukciją ir geometriją.

Raketos sukimasis apie jos ašis apskaičiuojamas žinant ją veikiančius sukimosi momentus (T) ir inercijos momentus (I). Skrydžio metu, tai atliekama giroskopu, tačiau projektavimo stadijoje svarbu žinoti kaip greitai raketa galės pakeisti kryptį. Tuomet sukimosi pagreitis apie kiekvieną iš jos ašių apskaičiuojamas pagal 2.2.5 formulę.

$$
\alpha = \frac{T}{I} \tag{2.2.5}
$$

Žinant raketos juėjimo pagreičius integravimo būdu randami jos greičiai ir padėtis. Ypač svarbu žinoti jos orientaciją horizonto atžvilgiu (polinkio kampą θ) ir pasisukimo kampą apie išilginę ašį (posvyrio kampą γ). Kadangi valdoma raketa dažniausiai nauojama sekant judantį objektą, tai jos pokrypio kampą ψ galima laikyti lygų 0 (raketos išilginė ašis visada yra jos xy plokštumoje), svarbus tik jos sukimosi gretis šia ašimi.

Taikant šią metodika yra suprastinamas skaičiavimas, kadangi matuojamas kūnas tampa 5 laisvės laipsnių kūnu. Tuomet žinant sukimosi greičius apie X ir Z ašis galima apskaičiuoti orientavimosi kampus. Polinkio kampas apskaičiuojamas 2.2.6 formule, o posvyrio - 2.2.7-ąja. 2.2.7 oji formulė tinkama naudoti tik tuomet, kai  $sin(\theta) > 0$  (raketos nosis ir išilginė ašis yra nukreiptos į viršų), kitu atveju turi būti naudojama 2.2.8 formulė, nes keičiasi sukimosi kryptis apie Y ašį.

$$
\theta = \theta_0 + \left[ \omega_C \cos(\gamma_0) + \omega_B \cdot (\sin(\gamma_0) - \sin(\theta_0)) - \omega_A \cdot \cos(\theta_0) \right] \cdot (t - t_0)
$$
(6)

24

$$
\gamma = \gamma_0 + \left[ \omega_A \cdot \cos(\theta_0) + \omega_B \cdot (\sin(\theta_0) - \sin(\gamma_0)) - \omega_C \cdot \sin(\gamma_0) \right] \cdot (t - t_0)
$$
(7)

$$
\gamma = \gamma_0 + \left[\omega_A \cdot \cos\left(\theta_0\right) + \omega_B \cdot \left(\sin\left(\theta_0\right) - \sin\left(\gamma_0\right)\right) + \omega_C \cdot \sin\left(\gamma_0\right)\right] \cdot \left(t - t_0\right) \tag{8}
$$

2.2.6, 2.2.7 ir 2.2.8 formulėse ω žymimi sukimosi greičiai A, B ir C ašimis, kurie nustatomi giroskopu. Kintamieji su indeksu 0 žymi parametru pradines reikšmes (apskaičiuotas ankstesnio ciklo metu). Kampo pokytis gaunamas integruojant sukimosi greičius iš laiko tarp matavimo ciklų (t - t<sub>0</sub>).

### **2.3 Vykdikliai**

<span id="page-24-0"></span>Vykdikliais parenkami 28BYJ-48 žingsniniai varikliai turintys 4 pakopų reduktorių (2.3.1 pav.). Tokio tipo varikliai pasirinkti dėl mažų gabaritinių matmenų ir santykinai didelio sukimosi momento (34 mNm). Šių variklių viduje įmontuotas reduktorius, kurio perdavimo santykis 64. Dėl šios priežasties jų sukimosi greitis yra žymiai mažesnis, tačiau visiškai pakankamas, nes bus atliekami posukiai tik iki 30°, reikalingos labai nedidelės korekcijos. Variklio sukimosi momentą reiktų parinkti bent 2-3 kartus didesnį nei reikalingas, tačiau sukimosi ašies padėtį projektuojant sparne atsirandančių aerodinaminių jėgų atstojamosios veikimo linijoje, galima rasti pusiausvyros padėtį, kai veikiančios jėgos nesukuria sparno sukimosi momento apie savo ašį ir tik lenkia jį. Tuomet reikalingas variklio momentas yra minimalus.

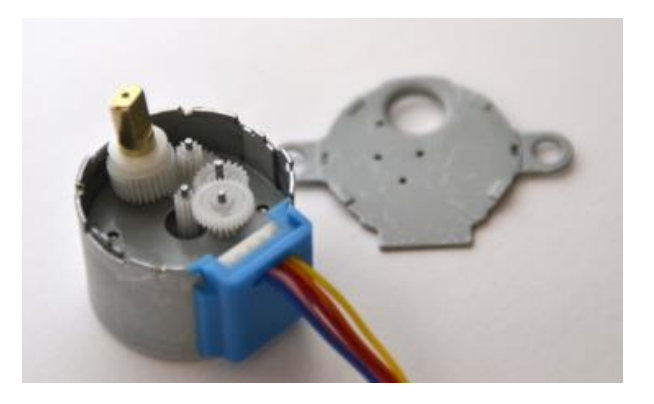

**2.3.1 pav.** 28BYJ-48 ŽV vidus

<span id="page-25-0"></span>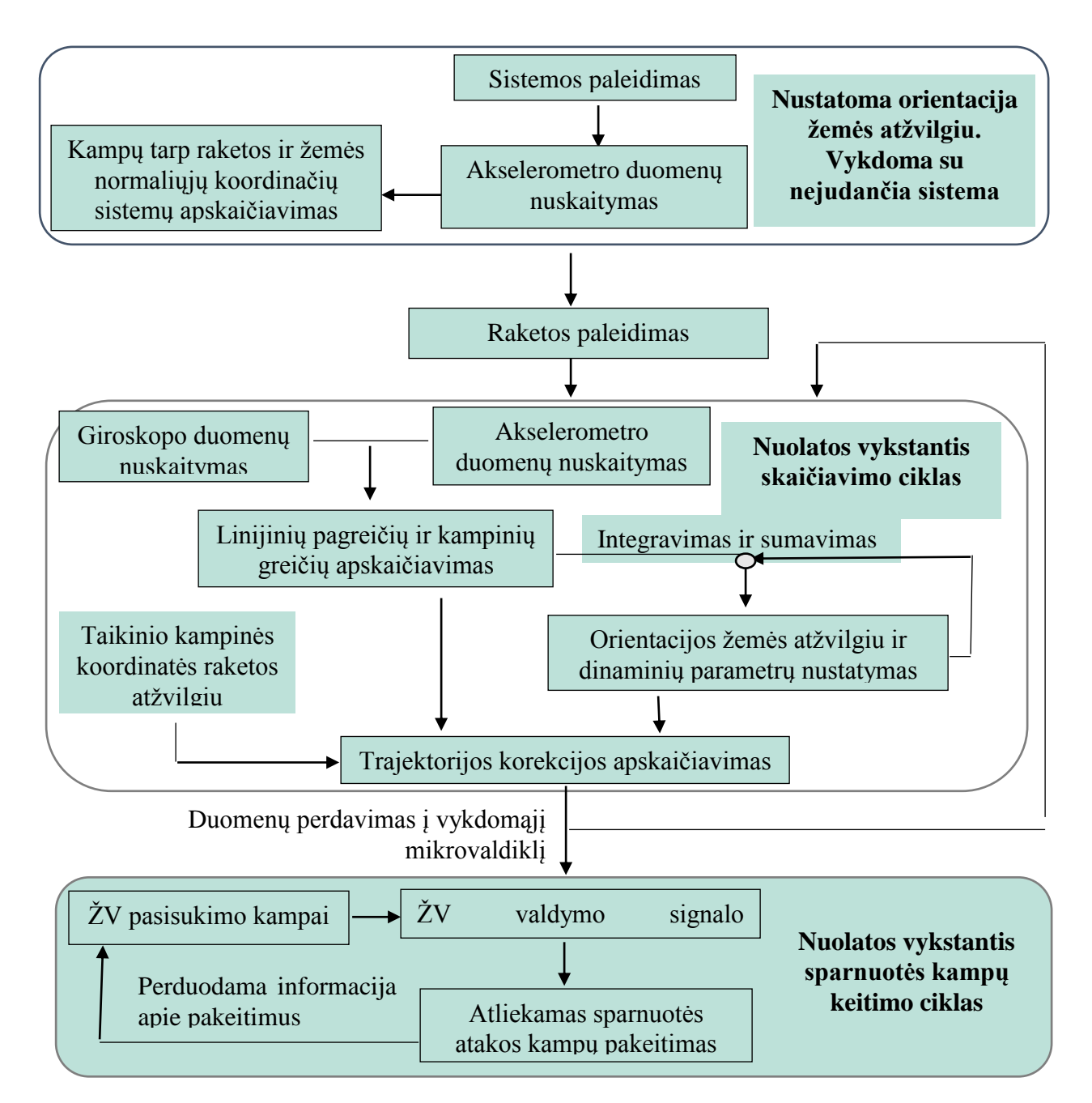

## **2.4 Valdymo sistemos veikimo blokinės schemos sudarymas**

**2.2.1 pav.** Valdymo sistemos blokinė schema

2.2.1 paveikslėlyje pateikta projektuojamos sistemos veikimo struktūrograma, kurioje matome jos suskirtymą į 3 dalis: orientacijos nustatymo, skaičiavimo ir valdymo. Reiktų atkreipti dėmesį, kad skaičiavimo ir valdymo dalys yra atskirtos (be grįžtamojo ryšio). Toks veikimo principas, kai skaičiavimo modulis nepriklauso nuo vykdomojo, laidžie išvengti papildomų trikdžių dėl vykdomojo modulio užimtumo.

## <span id="page-26-1"></span><span id="page-26-0"></span>**3. ELEKTRONINĖS VALDYMO SISTEMOS KŪRIMAS IR TYRIMAS**

## **3.1 MEMS jutikliai dinaminių ir padėties parametrų nustatymui**

Akselerometrai – tai matavimo prietaisai, kurie teikia informaciją apie jį veikiančias jėgas, tokiu būdu leisdami nustatyti jų kinematinius duomenis. Nepriklausomai nuo jo tipo, akselerometras iš esmės susideda iš tampriai įtvirtinto svarelio, kurio padėtis korpuso atžvilgiu keičiasi dėl jį veikiančių jėgų. Kadangi akselerometras parodo jį veikiančių jėgų dydį, o ne tik jį veikiančius pagreičius, tai tiesiogiai spręsti apie jo judėjimo parametrus negalima. Pavyzdžiui objektui su įmontuotu akselerometru būnant rimties būsenoje bus gaunami duomenys, kad objektas juda laisvojo kritimo pagreičiu į viršų, nes bus išmatuota svarelio sunkio jėgos atstojamoji. Taip pat jei akselerometras įmontuotas ne objekto svorio centre, tai jam sukantis apie savo ašį akselerometras rodys pastovų greitėjimą ašimi nuo sukimosi ašies, nes svarelį veiks išcentrinis pagreitis. Kadangi piezoelektriniuose akselerometruose signalas sukuriamas keičiantis piezo elemento deformavimo metu todėl jais galima matuoti tik didesnio kaip 0,5Hz dažnio virpesius. Tokio tipo akselerometrai netinkami pastovaus pagreičio matavimui, todėl skrydžio kontrolei reikalingas talpinis arba piezorezistorinis akselerometras.

Giroskopai – tai prietaisai skirti matuoti arba palaikyti tam tikrą objekto orientaciją erdvėje. Šiais jutikliais nustatomi objekto pasisukimo kampai su pradine pozicija. Jie naudojami įvairiose sistemose objektui stebėti, kai reikia žinoti objekto judėjimo kryptį erdvėje: lėktuvuose, sraigtasparniuose, raketose ir t.t. Kadangi akselerometru nustatomi tik objekto judėjimo pagreičiai visose ašyse, be giroskopų negalima nustatyti tų ašių krypties, todėl objekto valdymas atviroje erdvėje praktiškai neįmanomas. GPS imtuvai gali nustatyti objekto judėjimo kryptį, tačiau be giroskopo negalima nustatyti judėjimo krypties realiu laiku. Pats mažiausias ir dažniausiai naudojamas giroskopo tipas – CVG (anglų k. *Coriolis Vibratory Gyroskope*). Tai MEMS turintis vibruojantį piezo elementą.

Skrendančio kūno greitis nebus tiksliai nustatomas naudojantis akselerometru. Greičio nustatymui yra naudojamas Pito vamzdelis. Jame greitis išskaičiuojamas iš dinaminio slėgio taikant Bernulio lygtį. Slėgiui nustatyti yra prikurta įvairaus tipo ir veikimo MEMS barometru, tačiau šiame darbe jų veikimas netiriamas.

Taip pat navigacijai, priklausomai nuo jos reikalavimų (pagreičių dydžio, skrydžio nuotolio, galimybės naudoti stabilią atskaitos sitemą) naudojami GPS imtuvai, radiolokacija, kompasai ir t.t. Kadangi praktiškai visuose autopilotuose būtina naudoti akselerometrus ir giroskopus, šiame darbe apsiribojama būtent jų tyrimu.

## **3.2 Jutiklių tyrimas. Aparatūra, metodika ir atlikimo tvarka**

<span id="page-27-0"></span>Tyrime siekiama susipažinti su analoginio akselerometro ir skaitmeninio giroskopo naudojimu. Nors analoginio akselerometro išėjimo signalų stebėjimui galima naudoti ir osciloskopą, tačiau jų apdorojimui ir giroskopo informacijai nuskaityti paprasčiau naudoti mikroprocesorių (3.2.1 pav.) susietą su kompiuteriu.

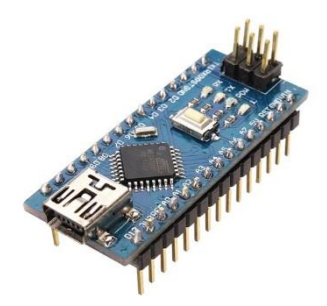

**3.2.1 pav.** DCCDuino Nano programatorius su ATMega328P-PU mikroprocesoriumi.

Tyrimų metu sukonstruotas tyrimų stendas pavaizduotas 3.2.2 paveikslėlyje. Jame sumontuotas mikroprocesorius, jutikliai ir mygtukas atskaitos sistemos nustatymui. Procesorius užprogramuojamas jutiklių informacijai nuskaityti ir pateikti ją kompiuteryje. Vėliau ši informacija naudojama tyrimo duomenis kaupti ir analizuoti. Kadangi dėl ne itin tikslių matavimo sąlygų ir prastos kokybės jutikliai teikia informaciją su nukrypimais, jų eliminavimui reikalingas papildomas kalibravimas. Tai atlieka papildomas mygtukas. Jis panaudojamas, kai norima pradėti matavimą ir yra užtikrintas stendo stabilumas. Jo nuspaudimo metu programa sustabdoma. Tuomet paskutiniai jutiklių duomenys panaudojami pastovaus nukrypimo eliminavimui, o kaupiami duomenys (pvz. pasisukimo kampas apskaičiuotas iš sukimosi greičio) prilyginami nuliui. Detalesnis paaiškinimas pateiktas programų koduose (1-as ir 2-as priedai). Giroskopo ir akselerometro tyrimai atlikti atskirai dėl galimų papildomų nenumatytų paklaidų.

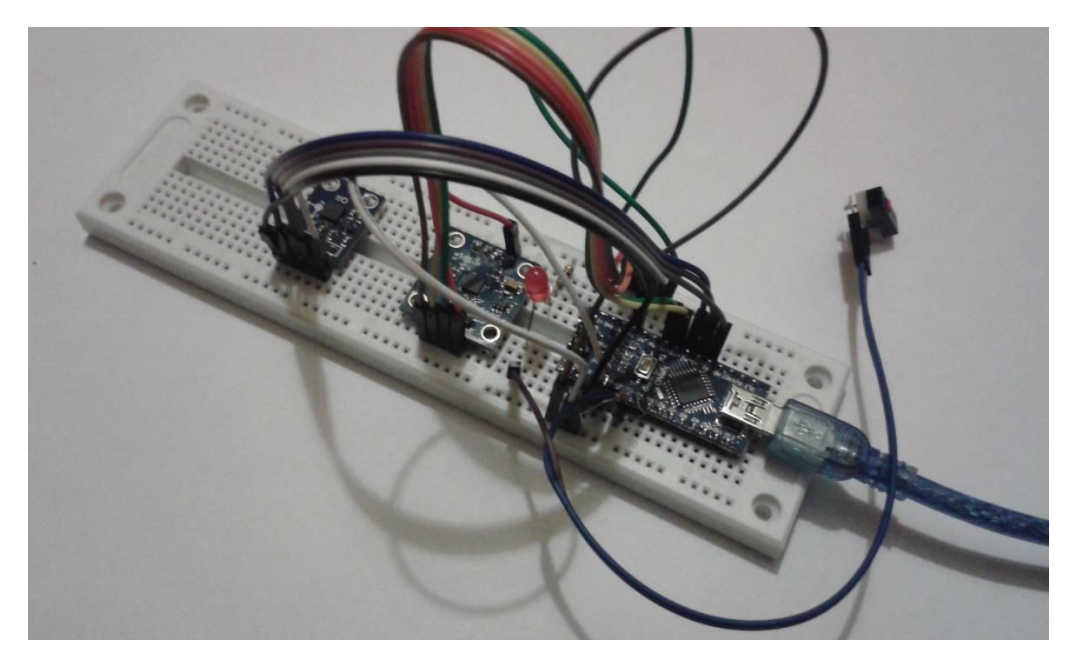

**3.2.2 pav.** Surinktas tyrimo stendas.

## **3.3 Analoginio akselerometro tyrimas**

#### **3.3.1 MEMS talpinis akselerometras ADXL335**

<span id="page-28-0"></span>Talpiniai akselerometrai geriausiai tinka žemo dažnio virpesių stebėjimui. Kaip ir kiti akselerometrai, jie taip pat turi bent vieną inercinę masę pritvirtinta prie korpuso, o prie masės tvirtinami silicio mikro jutikliai (3.3.1.1 pav.). Inercinę masę veikiant tam tikru pagreičiu deformuojasi jos lankstūs laikikliai. Keičiantis masės padėčiai jutikliuose keičiasi kaupiamas elektros krūvis, kadangi pasikeičia persiklojimo plotas (panašiai kaip ir radijo imtuvuose). Dėl itin mažų jutiklio matmenų gaunamas labai mažas kaupiamasis krūvis. Signalo apdorojimui (elektrinės talpos pavertimui įtampa bei jos stiprinimui) naudojamos įvairios jungimo schemos su operaciniais stiprintuvais. Tiriamo talpinio akselerometro modulis pateiktas (3.3.1.2 pav.).

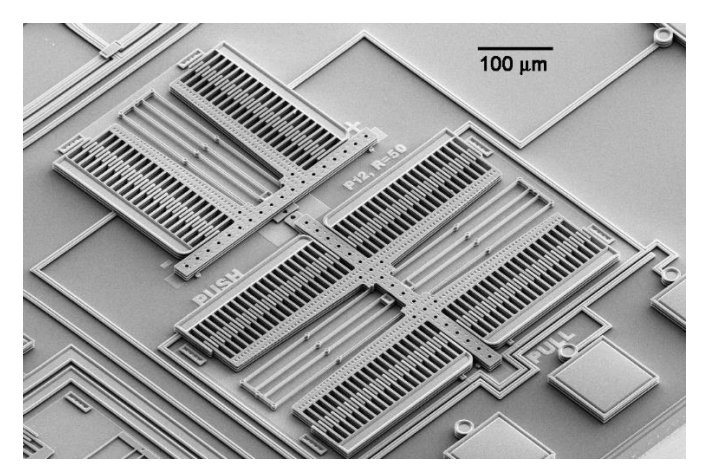

**3.3.1.1 pav.** Talpinis akselerometras.

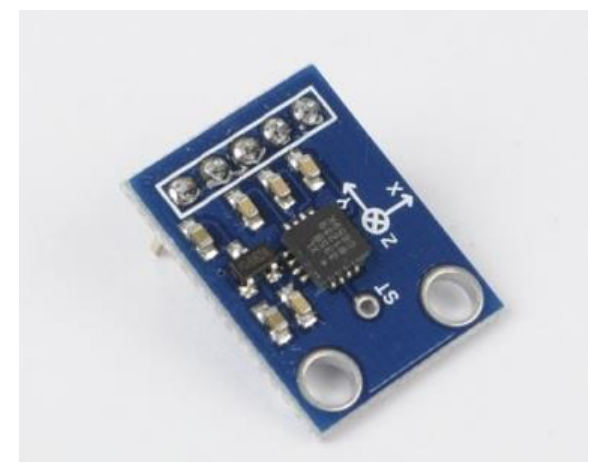

**3.3.1.2 pav.** Analoginio akselerometro modulis GY-61 (ADXL335).

Tiriamojo akselerometro duomenims ir veikimui patikrinti buvo surinkta informacija, kurią pateikia jutiklio gamintojas. 3.3.1.3 paveikslėlyje pateikta jutiklio su kartu integruotu stiprintuvu funkcinė blokų diagrama. Jo maitinimo įtampa 3V, tačiau pačiame akselerometro modulyje yra įmontuotas tranzistorius, kuris tiekiamą 4,7V įtampą (tokia yra tikroji mikroprocesoriaus tiekiama įtampa, kai jo maitinimas pajungtas nuo USB jungties) pakeičia į 3V±0,06V įtampą. Svarbiausi šio jutiklio duomenys pateikti 3.3.1.1 lentelėje.

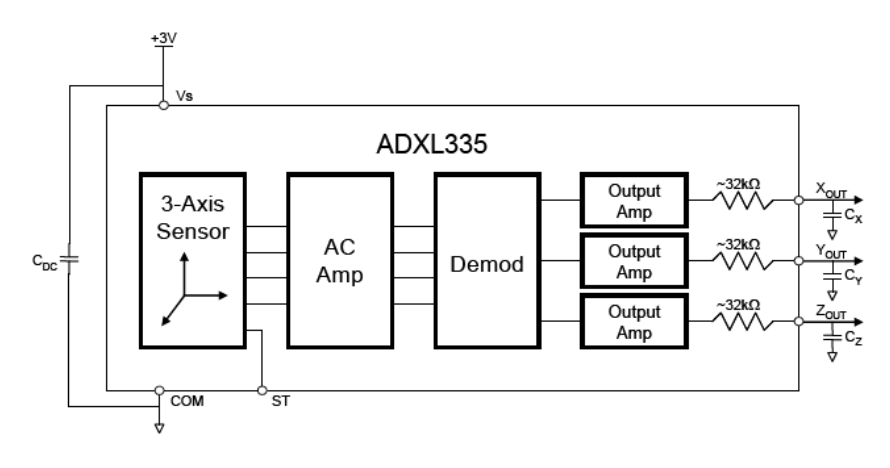

**3.3.1.3 pav.** ADXL335 funkcinė blokų diagrama.

| Parameter                                          | Conditions      | Min  | Typ   | Max  | Unit    |
|----------------------------------------------------|-----------------|------|-------|------|---------|
| SENSOR INPUT                                       | Each axis       |      |       |      |         |
| Measurement Range                                  |                 | ±3   | ±3.6  |      | g       |
| Nonlinearity                                       | % of full scale |      | ±0.3  |      | %       |
| Package Alignment Error                            |                 |      | ±1    |      | Degrees |
| Interaxis Alignment Error                          |                 |      | ±0.1  |      | Degrees |
| Cross Axis Sensitivity <sup>1</sup>                |                 |      | ±1    |      | %       |
| SENSITIVITY (RATIOMETRIC) <sup>2</sup>             | Each axis       |      |       |      |         |
| Sensitivity at Xour, Your, Zour                    | $V_s = 3V$      | 270  | 300   | 330  | mV/a    |
| Sensitivity Change Due to Temperature <sup>3</sup> | $V_s = 3V$      |      | ±0.01 |      | %/°C    |
| ZERO g BIAS LEVEL (RATIOMETRIC)                    |                 |      |       |      |         |
| O g Voltage at Xour, Your                          | $V_S = 3V$      | 1.35 | 1.5   | 1.65 | V       |
| 0 g Voltage at Zout                                | $V_S = 3V$      | 1.2  | 1.5   | 1.8  | v       |
| 0 g Offset vs. Temperature                         |                 |      | ±1    |      | mg/°C   |

**3.3.1.1** lentelė. Svarbiausi ADXL355 duomenys.

### **3.3.2 Tyrimas ir gauti rezultatai**

<span id="page-30-0"></span>Iš pradžių reikia sukalibruoti ir patikrinti gamintojo teikiamą informaciją bei išsiaiškinti ar jutiklis nėra brokuotas. Jutiklis buvo pakreipiamas visomis kryptimis ieškant didžiausių bei mažiausių signalo reikšmių. Kadangi akselerometrą stabilioje būsenoje veikia tik laisvojo kritimo pagreitis, tai pagal signalo dydį buvo nustatytas jautris bei signalo įtampa kai akselerometras yra nesvarumo būsenoje.

Išmatuotos reikšmės:

$$
x_{\text{max}} := 426
$$
  $y_{\text{max}} := 427$   $z_{\text{max}} := 437$   
 $x_{\text{min}} := 282$   $y_{\text{min}} := 281$   $z_{\text{min}} := 295$ 

Kadangi g = 9.81 m/s<sup>2</sup>, tai 1 m/s<sup>2</sup> signalo dydis bus (versti į įtampa nėra prasmės):

$$
x_m := \frac{x_{max} - x_{min}}{2 \cdot g} = 7.342
$$
  $y_m := \frac{y_{max} - y_{min}}{2 \cdot g} = 7.444$   $z_m := \frac{z_{max} - z_{min}}{2 \cdot g} = 7.24$ 

Tuomet patikrinama ar eksperimentiškai išmatuotas jautris toks kaip pateiktas gamintojo (gamintojas nurodo 300mV  $\pm$  30mV jautrį):

$$
x_{S} := \frac{x_{max} - x_{min}}{2} = 72 \qquad y_{S} := \frac{y_{max} - y_{min}}{2} = 73 \qquad z_{S} := \frac{z_{max} - z_{min}}{2} = 71
$$

$$
\frac{72}{1024} \cdot 4.7 = 0.33 \frac{V}{g} \qquad \frac{73}{1024} \cdot 4.7 = 0.335 \frac{V}{g} \qquad \frac{71}{1024} \cdot 4.7 = 0.326 \frac{V}{g}
$$

Tolimesniame darbe reikia zinoti signalų reikšmes, kurios yra jutiklo neveikiant jokiems pagreičiams. Šiuos duomenis taip pat palyginame su gamintojo (apie 1,5V):

$$
x_{avg} := \frac{x_{max} + x_{min}}{2} = 354 \qquad y_{avg} := \frac{y_{max} + y_{min}}{2} = 354 \qquad z_{avg} := \frac{z_{max} + z_{min}}{2} = 366
$$

$$
354 \frac{4.7 \text{ V}}{1024} = 1.625 \text{ V} \qquad 354 \frac{4.7 \text{ V}}{1024} = 1.625 \text{ V} \qquad 366 \frac{4.7 \text{ V}}{1024} = 1.68 \text{ V}
$$

Žinant šiuos duomenis galima išvesti formulę, kuri mikroprocesoriumi išmatuotą signalo įtampą kompiuteryje pateiktų kaip pagreitį:

$$
X = \frac{(x - x_{avg})}{x_m} \qquad Y = \frac{(y - y_{avg})}{y_m} \qquad Z = \frac{(z - z_{avg})}{z_m}
$$

xm, y<sup>m</sup> ir z<sup>m</sup> įrašomos kalibravimo metu gautos reikšmės (konstantos). xavg, yavg ir zavg paliekami kaip kintamieji tam, kad būtų galima betkada nuimti jų 0 reikšmę.

Akselerometras po šių operacijų rodo pagreitį tačiau sunku jį patikrinti. Dukart integravus pagreitį iš laiko gauname poslinkio priklausomybę nuo laiko:

$$
a = \frac{a_n + a_{n+1}}{2} \qquad v_{n+1} = v_n + \int \frac{a_n + a_{n+1}}{2} dt \to v_{n+1} = t \cdot \left(\frac{a_{n+1}}{2} + \frac{a_n}{2}\right) + v_n
$$

$$
s_{n+1} = s_n + \int t \cdot \left(\frac{a_{n+1}}{2} + \frac{a_n}{2}\right) + v_n dt \to s_{n+1} = \frac{\left[t \cdot \left(\frac{a_{n+1}}{2} + \frac{a_n}{2}\right) + v_n\right]^2}{2 \cdot \left(\frac{a_{n+1}}{2} + \frac{a_n}{2}\right)} + s_n
$$

Čia n žymi matavimo numerį, o t – laikas tarp matavimų. Tokiu būdu galime integruodami galime sužinoti akselerometro judėjomo greitį ir pozicija kiekvienu laiko momentu. Poslinkį išmatuoti žymiai lengviau, o dar papraščiau tiesiog atlikti poslinkį ir sugrįžti atgal, tuomet poslinkis turi būti lygus 0.

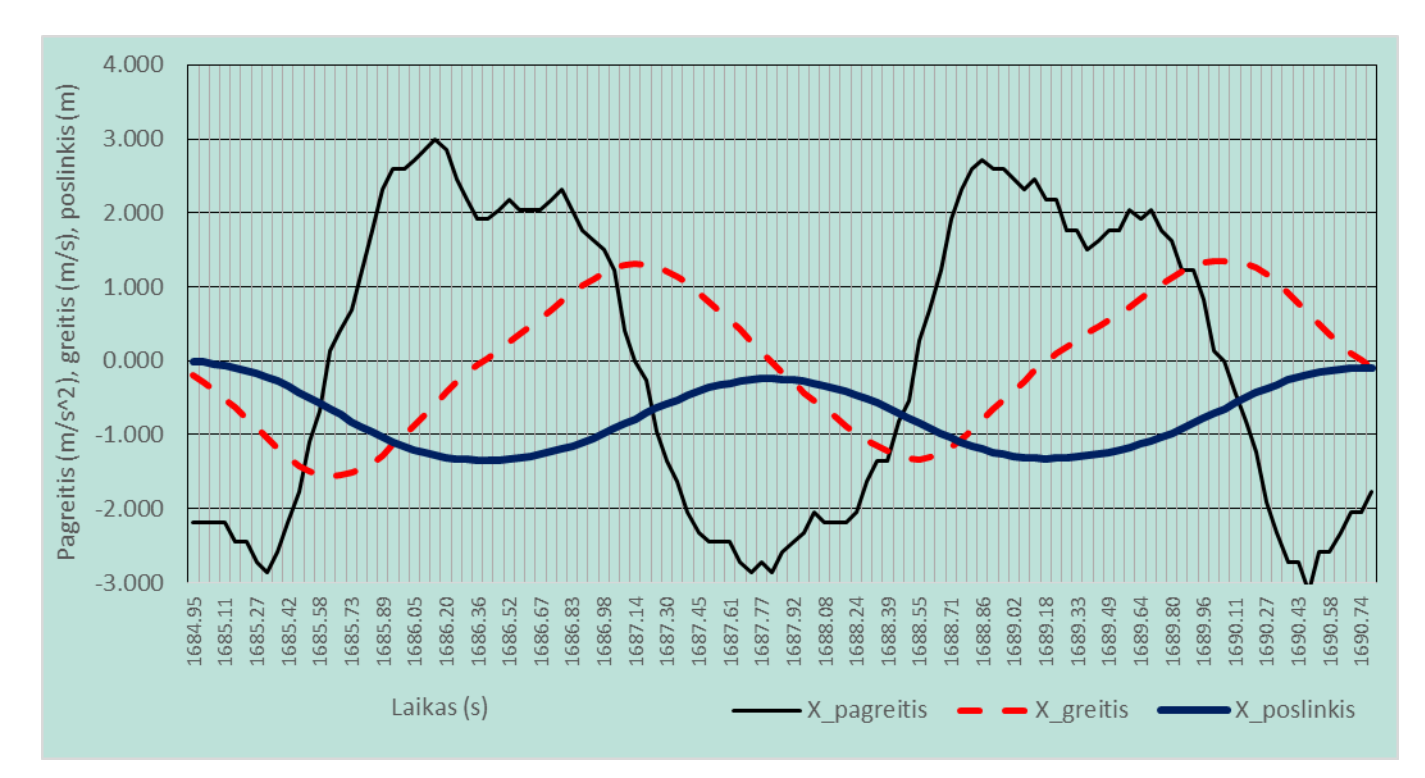

**3.3.2.1 pav.** Pagal akselerometro duomenis sudarytas dinaminių parametrų grafikas.

3.3.2.1 paveikslėlyje pateikti eksperimentiniai duomenys (integravimas atliktas kompiuteriu, nes tai apsunkina ir taip silpną mikroprocesorių). Grafike pateikti: išmatuoto pagreičio kitimas, apskaičiuotas

greitis ir akselerometro pozicija. Duomenys pateikti tik x ašies, nes tik šia kryptimi tikslingai buvo judinamas matavimo stendas. Tikslūs surinkti bandymo duomenys pateikti 3-iame priede.

Kadangi anksčiau išvestoje poslinkio formulėje turime daliklį, kuris gali būti lygus 0, tai ši formulė buvo pakeista naudojant tik jau apskaičiuotus greičių kintamuosius:

$$
s_{n+1} = s_n + \frac{v_n + v_{n+1}}{2} \cdot t
$$

Praktinio darbo metu pastebėta, kad akselerometro tyrimui atlikti reikia itin tikslaus matavimo būdo ir sąlygų, todėl tokiu būdu (be įtvirtinimų užtikrinančių stabilumą ir t.t.) galima tik susipažinti su jutiklio teikiamais duomenimis ir jų apdorojimu. Ankščiau pateiktą grafiką pavyko gauti tik atlikus keletą bandymų, kadangi akselerometras dažnai susvyruodavo ar pakrypdavo ir buvo gaunami rezultatai, kurie neteikė jokios informacijos. Tam, kad būtų galima tirti akselerometro tikslumą ar paklaidas atsirandančias dėl išorinių poveikių, visų pirma būtina sukonstruoti patikimą tyrimų stendą ir užtikrinti, kad akselerometras nepasisuktų apie kurią nors ašį. 3.3.2.2 paveikslėlyje pateiktas pavyzdys, kodėl gali būti iškraipyti duomenys. Jei atliekant matavimus matuojamo pagreičio kryptis nesutampa su akselerometro ašimi, tai akselerometre gausime signalą parodantį ne ta ašimi veikiantį pagreitį, veikiančio pagreičio ir laivojo kritimo pagreičio projekcijų į matuojamą ašį sumą (x = cos( $\alpha$ )\*a + sin(α)\*g). Tokie pat matavimų neatitikimai atsiras ir akselerometrui pasisukus apie Z ašį. Tuomet matysime rezultatuose matysime judėjimą Y ašimi. Šiai problemai bent santykinai išspręsti reikalingi itin standūs bėgiai, skaičiavimuose įtraukti giroskopo duomenis arba kitaip kontroliuoti (pavyzdžiui IR lazeriu ir CCD matrica).

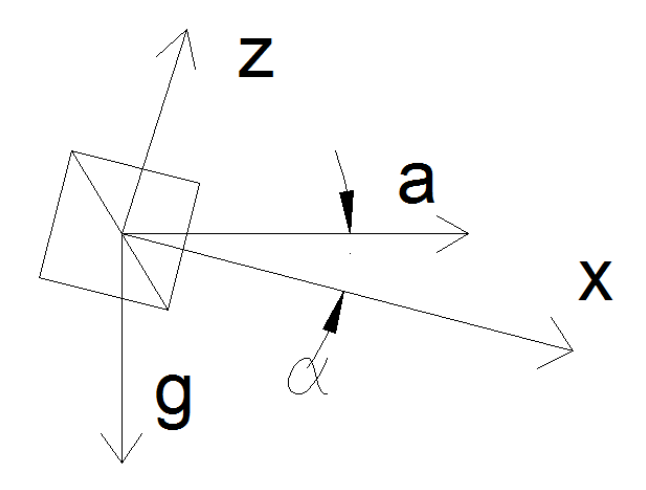

#### **3.3.2.2 pav.** Netinkamas matavimas dėl pasvyrimo.

Atliekant bandymus gauta ir kita naudinga informacija. Kadangi tyrime naudotas akselerometras turi gana plačias matavimo ribas  $(\pm 3g, t, y)$ . apie  $\pm 30 \text{m/s}^2$ ), o jo analoginis signalas būna nuo 0.6V iki 2.4V, tai tokį signalą matuojant per 10 bitų keitiklį, kurio ribos 0 – 5V, gaunama didelė vienos padalos vertė – apie 0,14 m/s<sup>2</sup> per 1 bitą. Tai reiškia, kad nekoreguojant signalo, neišnaudojama daugiau kaip 50% galimos raiškos. Dėl šios priežasties gaunamos gan didelės atsitiktinės paklaidos.

Taip pat papildomos paklaidos atsiranda dėl integravimo dažnio. Kuo integravimo dažnis didesnis ir tikslesnis, tuo tiksliau galima apskaičiuoti greitį ir poslinkį. 3.3.2.3 paveikslėlyje pateiktas tiesiškai kintančio pagreičio pavyzdinis grafikas ir iš jo apskaičiuojamas greitis. Tyrime buvo skaičiuojama, kad greitis yra lygus laiko tarp matavimų ir tų pagreičių vidurkio sandaugai (apačioje nudažytas plotas atskirtas horizontaliu brūkšniu), bet ištikrųjų pagreičiui kintant tiesiškai, greitis keičiasi parabolės forma todėl bus mažesnis nei skaičiuojant ansktesne formule (nudažytas plotas išmargintas taškais). Nors tikroji pagreičio kitimo funkcija gali būti ne tiesiška, tačiau didinant integravimo dažnį ir taikant prie grafiko parašytą formulę, galima sumažinti paklaidas iki minimumo. Dėl šios priežasties atlikus matavimus ~5Hz dažniu buvo gauti visiškai netinkami naudojimui duomenys (ansčiau pateikto grafiko duomenys gauti matuojant beveik 20Hz dažniu).

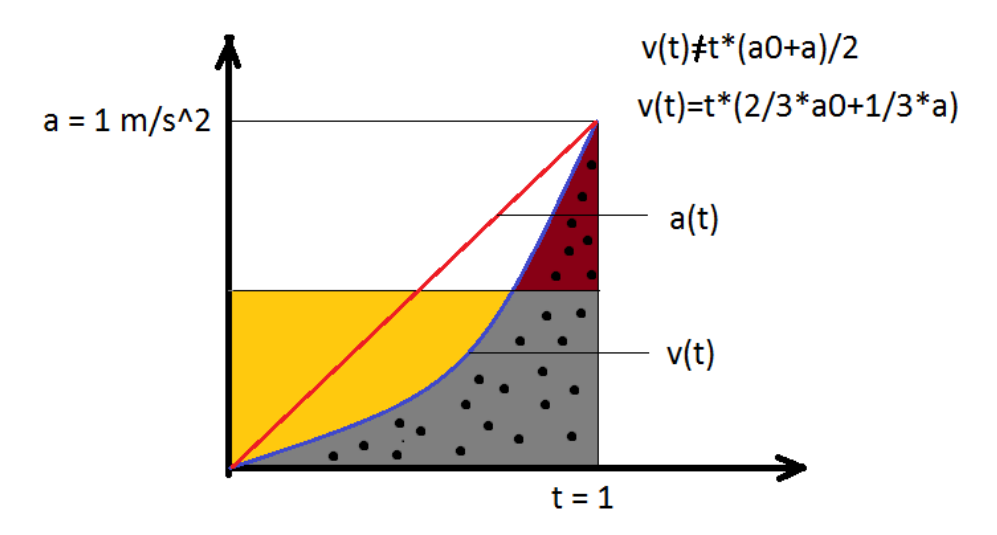

**3.3.2.3 pav.** Paklaida priklausanti nuo integravimo dažnio.

#### **3.4 Skaitmeninio akselerometro tyrimas**

#### **3.4.1 Skaitmeninis ADXL345 akselerometras**

<span id="page-35-1"></span><span id="page-35-0"></span>Kadangi analoginio ADXL335 akselerometro jautris ir matavimo ribos buvo netinkamos naudoti tokio tipo sistemai, tai pagreičių nustatymui buvo pasirinktas ADXL345 akselerometras su skaitmeniniu signalų nuskaitymu. Pastarasis jutiklis ne tik pranoksta matavimo ribomis  $(\pm 16g)$ , bet ir savo jautriu. Informacijos išvedimą galima pasirinktinai pateikti iki 13 bitų (kai matavimo diapazonas yra  $\pm 16g$ ). Teorinis tokio jutiklio jautris yra 0,038 m/s<sup>2</sup> per 1 bitą (256 LSB/g), t.y. beveik 4 kartus didesnis jautris nei ADXL335. Raketos pagreitis išilgine ašimi viršija šio jutiklio matavimo ribas tik paleidimo metu (apie 1 – 1,5 sekundės nuo variklio uždegimo). Kadangi iki maksimalaus greičio pasiekimo ir orientavimosi žemės atžvilgiu pražios raketos pagreitis nėra svarbus, tai tokio tipo akselerometras yra tinkamas naudoti su projektuojama sistema.

#### **3.4.2 Tyrimas ir gauti rezultatai**

<span id="page-35-2"></span>Kadangi viena iš pagrindinių šio akselerometro paskirčių yra pradinio kampo horizonto atžvilgiu nustatymas, tai buvo atliktas tyrimas norint nustatyti jo teikiamą informaciją apie matuojamą laisvojo kritimo pagreitį keičiant jo kampą su horizontu. Tyrimui atlikti buvo panaudota 3.2 skyriuje aprašyta mikroprocesorinė technika. Atliekant bandymą jutiklis buvo įtvirtintas CNC frezavimo staklių A ašies griebtuve ir jį sukant apie savo ašį mikroprocesoriumi nuskaityti jo teikiami duomenys. Matuojamo kampo apskaičiavimui buvo naudojamas laisvojo kritimo pagreitis  $g = 9.81 \frac{m}{s^2}$  ir gamintojo techniniame apraše pateiktas jautris. Absoliutinės paklaidos apskaičiavimas:

$$
\sin\left(\frac{0.038}{9.81}\right) = 0.2^{\circ}
$$
 (3.4.2.1)

Kadangi gamintojo nurodoma tarpašinė paklaida yra 0,1°, tai teoriniuose skaičiavimuose tokio akselerometro paklaidos turėtų būti nedidelės. Kampo apskaičiavime tikrajį kampą pažymėje  $\alpha_t$ , jutiklio nuskaitytus duomenis S, o apskaičiuotajį kampą  $\alpha_{\text{aps}}$ , gausime 3.4.2.2 ir 3.4.2.3 formules akselerometru nustatyto kampo ir paklaidos apskaičiavimui. Atlikto bandymo duomenys pateikti 4 priede, o realaus ir išmatuoto kampų skirtumo grafikas – 3.4.1 paveikslėlyje.

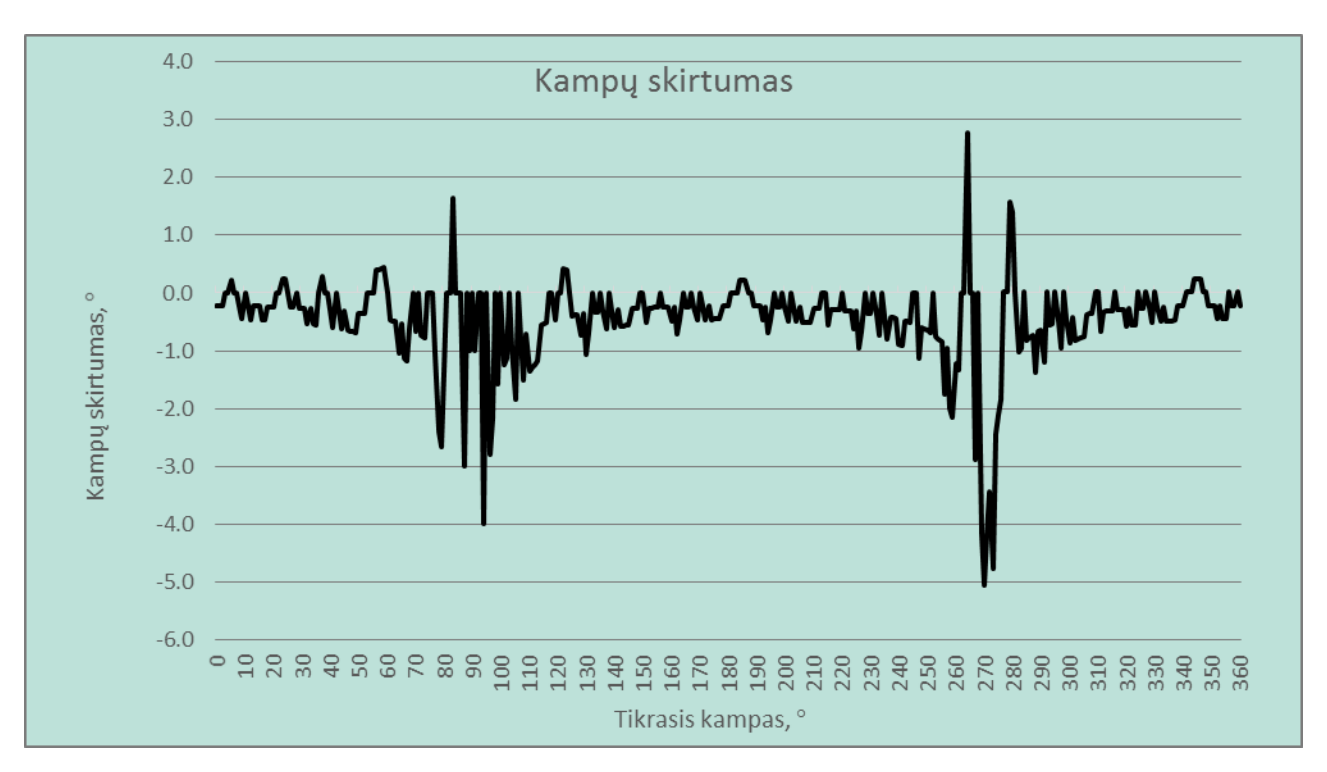

**3.4.1 pav.** Išmatuoto ir tikrojo kampų skirtumas

$$
\alpha_{\rm 2p s} = \sin\left(\frac{S \cdot 0.038}{9.81}\right) \tag{3.4.2.2}
$$

$$
\Delta = \alpha_t - \alpha_{\text{aps}} \tag{3.4.2.3}
$$

Grafike matoma, kad didžiausios paklaidos yra tuomet, kai jutiklis pasuktas 90 ir 270 laipsnių. Šios paklaidos yra didelės, nes tokioje padėtyje esančio jutiklio kampo jautris yra mažiausios ir atsitiktinės paklaidos turi labai didelę reikšmę. Kadangi yra atveju, kai akselerometras rodo didesnį pagreitį nei laisvojo kritimo, tai apskaičiuoti kampo pagal 3.4.2.2 negalima. Tais atvejais laikoma, kad akselerometro reikšmė yra maksimaliai didelė arba maža. Valdymo sistemoje tokie duomenys taip pat išfiltruojami, o tai tik mažina paklaidas.

## **3.5 Koriolio vibracinio giroskopo (CVG) tyrimas**

#### **3.5.1 MEMS CVG L3G4200**

<span id="page-37-1"></span><span id="page-37-0"></span>Giroskopas – tai prietaisas skirtas kuno sukimuisi matuoti. Jie gali būti mechaniniai, lazerinai, MEMS ir t.t. Mechanininiuose giroskopuose yra sąlyginai didelės masės diskas, kuris dėl didelio sukimosi greičio ir inercijos priešinasi išoriniam poveikiui. MEMS vibraciniuose giroskopuose sukimosi apie kurią nors ašį greitis yra nustatomas pagal koriolio efektą. Jeigu kažkokią masę turintis kūnas, kuris juda tiesiai, pradeda suktis apie savo ašį, tai jį pradeda veikti Koriolio jėga (3.5.1.1 pav.). Vibraciniuose giroskopuose dažniausiai būna dvi simetriškai išdėstytos masės vibruojančios kryptimi [v]. Tuomet dėl Koriolio jėgos veikimo yra deformuojama MEMS jutiklio geometrija ir talpiniu, piezoelektriniu arba piezorezistoriniu veikimu išgaunamas sukimosi greičiui proporcingas signalas.

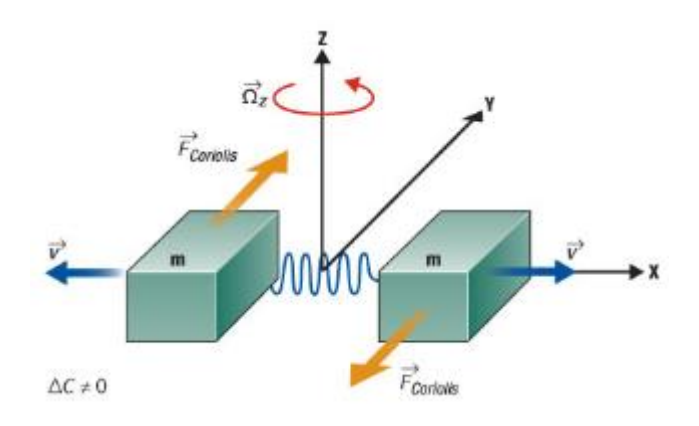

**3.5.1.1 pav.** CVG veikimas.

Vibraciniai giroskopai jaučia kampinį greitį, kai ant vibruojančio elemento susidaro Koriolio jėga. Dėl šios priežasties matavimo tikslumas labai priklauso nuo jutiklio medžiagos ir struktūros. Visi vibraciniai giroskopai veikia pagal koriolio efektą, tačiau pagal veikimo principą ir naudojamas medžiagas galima suskirtyti į 2 pagrindinius tipus: silikoniniai – talpiniai ir piezoelektriniai. Vibracinių giroskopų panaudojimo galimybės, signalų nuskaitymas ir jų interpretavimas praktiškai nepriklauso nuo tipo. Priklausomai nuo reikiamo tikslumo, reagavimo greičio ir kokybės faktoriaus yra sukurta daugybė įvairios konstrukcijos giroskopų tinkančių visais atvejais.

Tyrimui, skirtam susipažinti su CVG veikimu ir jo signalų apdorojimu, buvo pasirinktas modulis GY-50 su STMicroelectronics silikoniniu giroskopu L3G4200D (3.5.1.2 pav.). Moduluje jau yra integruoti įtampos stabilizatoriai, sąsaja skaitmeninių signalų nuskaitymui iš registrų ir

mikroschema signalų demoduliacijai bei jų filtravimui. Tai talpinio veikimo giroskopas. L3G4200D blokinė diagrama pateikta 3.5.1.3 paveikslėlyje.

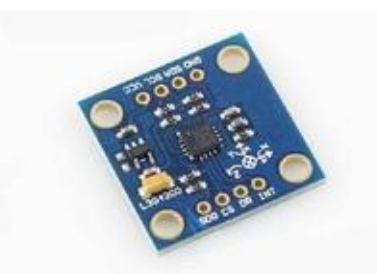

**3.5.1.2 pav.** GY-50 modulis.

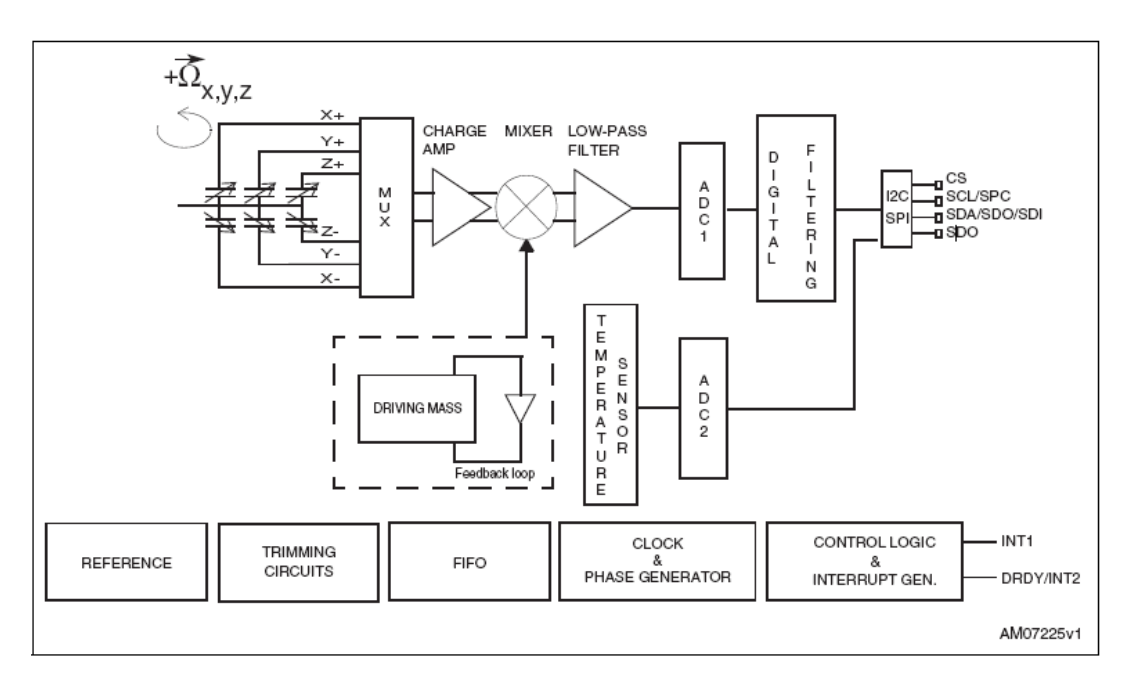

**3.5.1.3 pav.** L3G4200D giroskopo blokinė diagrama.

### **3.5.2 Tyrimas ir gauti rezultatai**

Tyrimo metu, pagal parašytą programą C++ kalba (2-as priedas), buvo užprogramuotas anksčiau minėtas ATMega328P-PU procesorius. Po labai grubios kalibracijos buvo gauti rezultatai pasukant matavimo stendą visomis kryptimis apie 90° (grafikas pateiktas 3.5.2.1 paveikslėlyje).

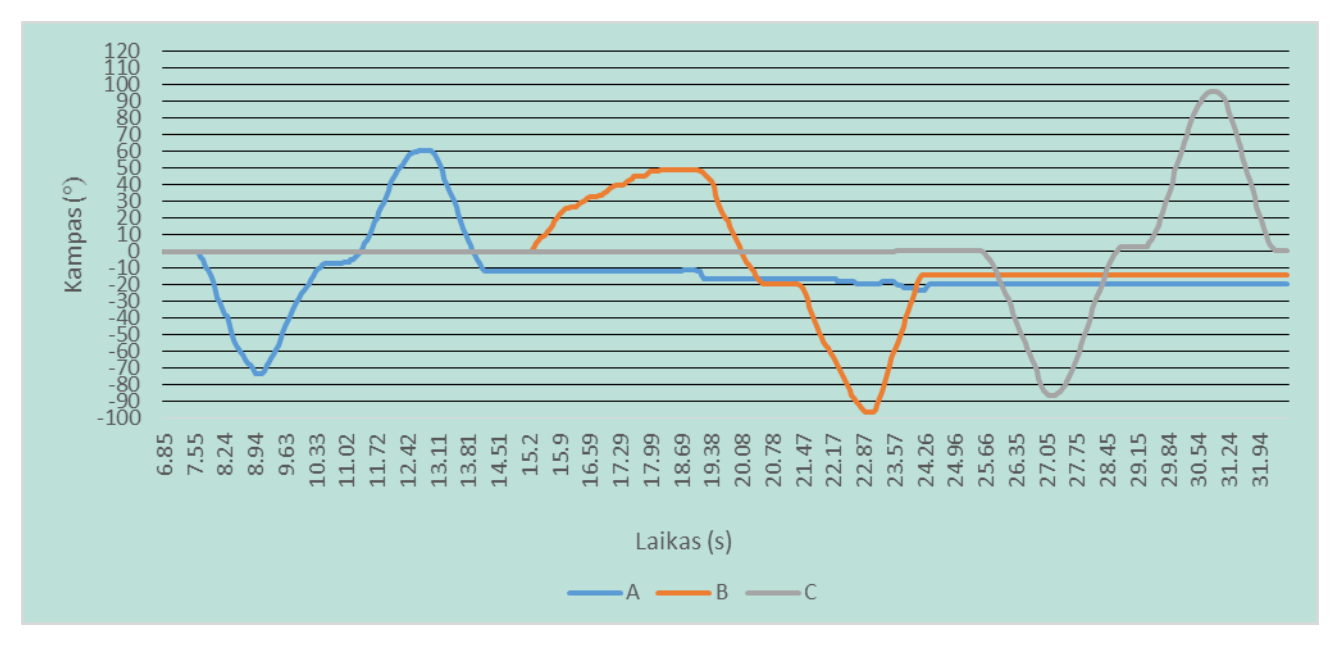

**3.5.2.1 pav.** Giroskopo bandymo duomenų grafikas.

Pagal šį grafiką negalima spręsti apie giroskopo tikslumą, tačiau jis puikiai parodo, kad su juo negali būti atlikti matavimai iki nebus užtikrintas sukimasis tik viena ašimi arba nesukonstruota papildoma orientacinė įranga. 3.5.2.2 paveikslėlyje pateiktas pavyzdys, kodėl be papildomos orientacijos (nejudančiam objektui su mažu sukimosi greičiu galima orientuotis pagal laisvo kritimo pagreičio kryptį) 4 kartus pavertus giroskopą po 90° laipsnių jis liks toje pačioje orientacijoje, bet bus apskaičiuota, kad jis yra pasivertęs 2-ose ašyse po 90°. Dėl tos pačios priežasties grafike matome, kad giroskopą pastačius į jo pradinę poziciją A ir B ašyse buvo fiksuojamas posvyris.

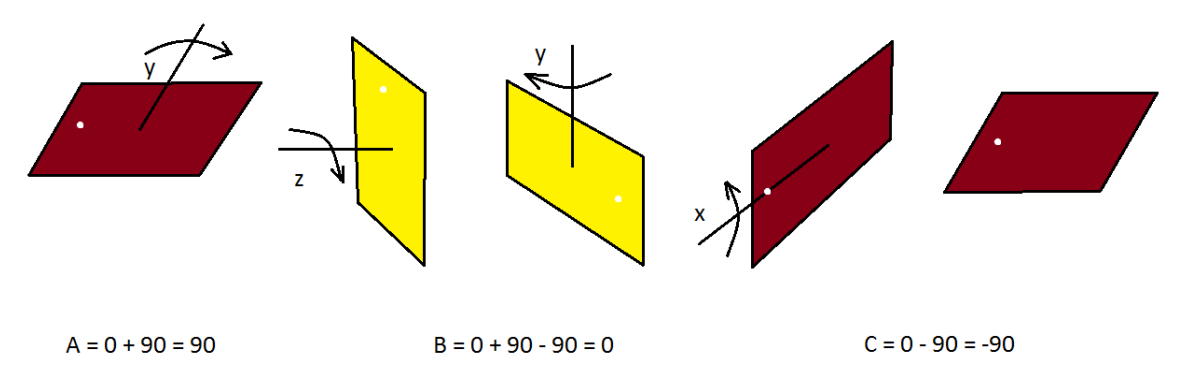

**3.5.2.2 pav.** Giroskopo duomenų neatitikimas be papildomos orientacijos.

## **3.6 Valdymo sistemos elektrinė schema**

<span id="page-40-0"></span>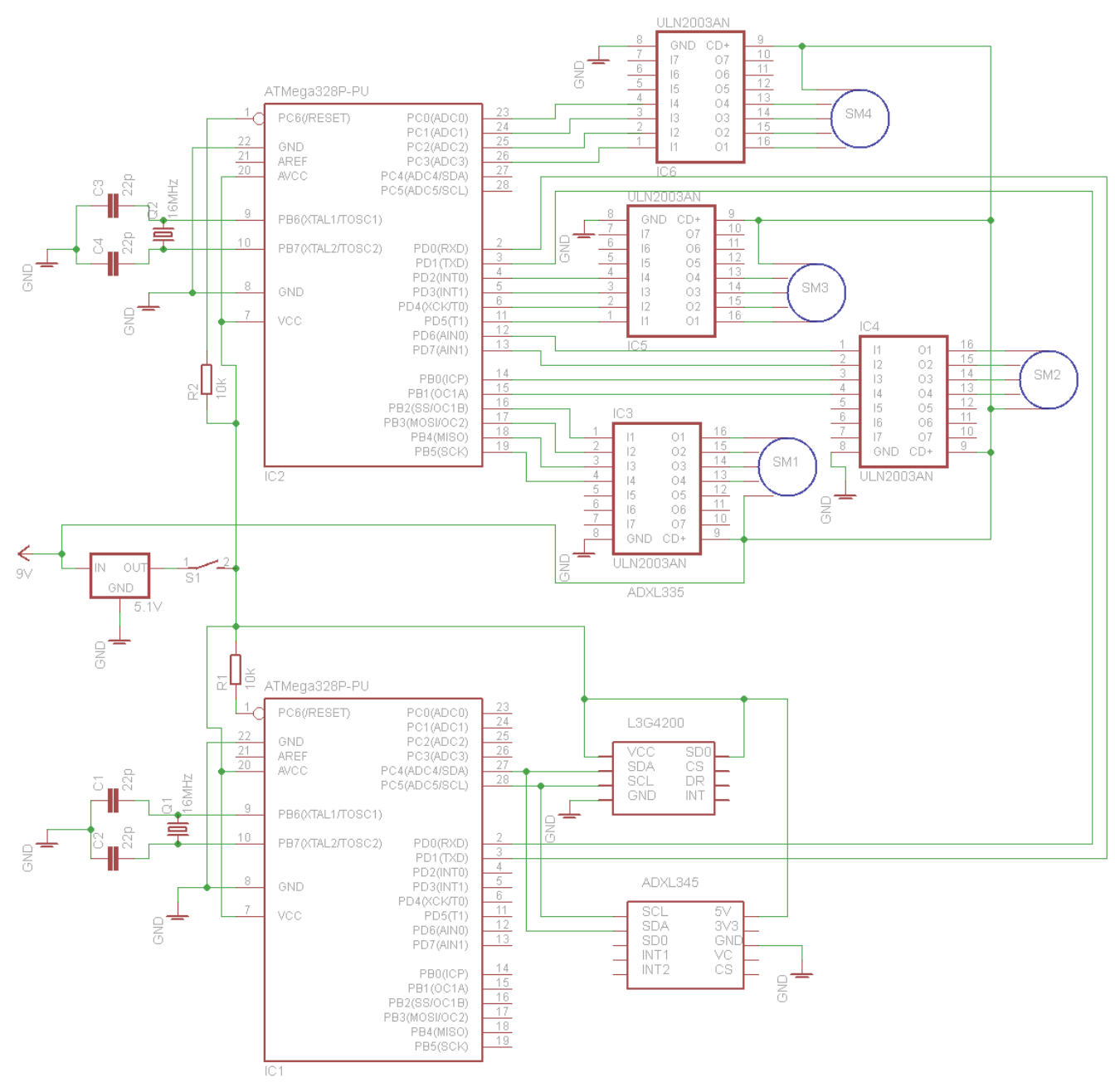

**3.6.1 pav.** Elektrinė schema.

3.6.1 paveikslėlyje pateiktoje schemoje matome valdymo sistemos suskaidymą į 2 dalis: parametrų nustatymo bei apskaičiavimo ir variklių valdymo. Abi dalys yra valdomos atskirais ATMega328P-PU mikrovaldikliais. Toks sistemos suskirstymas sugalvotas po atliktų tyrimų su jutikliais. Kadangi sistemos tikslumas labai priklauso nuo jutiklių duomenų nuskaitymo dažnio, tai šis procesas turi būti atliekamas nepertraukiamai ir didžiausiu galimu dažniu. Bandymuose didžiausias

naudotas dažnis buvo 50Hz, o laiko ataskaitoje jau buvo pastebimas vėlavimas dėl duomenų nuskaitymo. Varikliui pasukti taip pat teikiamas signalas, kurio įvykdymo greitis yra ribojamas variklių elektromechaninių charakteristikų (naudojant didelį sukimosi greitį žingninis variklis nesukuria tinkamo sukimosi momento ir atsiranda praleisti žingniai, dėl kurių atsiranda žingsninio variklio padėties paklaidos), todėl šias operacijas geriau atlikti lygiagrečiai ir nepriklausomai viena nuo kitos.

Schemos viršuje pateiktas žingsninių variklių ir jų valdymo modulių jungimas, o apatinėje – skaitmeninių giroskopo ir akselerometro jungimas su antruoju mikrovaldikliu. Jutikliai su mikroprocesoriumi jungiami lygiagrečiai naudojant I<sup>2</sup>C komunikaciją. Pilnas programinis kodas giroskopo ir akselerometro signalų nuskaitymui bei orientacijos apskaičiavimui C++ kalba pateiktas 5 ame priede.

## **IŠVADOS IR SIŪLYMAI**

- <span id="page-42-0"></span>• Padaryta šiuo metu naudojamų raketų apžvalga, nustatyti jų pagrindiniai duomenys skirti tolimesniam raketos projektavimui.
- Suskirščius raketas pagal jų tipus buvo pasirinkta projektuoti valdymo sistema skirta trumpo nuotolio viršgarsinio greičio raketoms. Projektuojamos sistemos valdymas atliekamas sparnuote.
- Naudojant SolidWorks Flow Simulation analyzę buvo atlikti įvairūs bandymai, kurių metu nustatyta raketos geometrinių parametrų įtaka aerodinaminių jėgų atsiradimui ir veikimo pobūdžiui. Atsižvelgiant į analizės duomenis nuspręsta sparnuotės mechanizmą tvirtinti kuo arčiau raketos nosies. Taip pat nustatyta, kad veikiančios jėgos beveik tiesiškai priklauso nuo sparnų dydžio.
- Atsižvelgiant į kuriamos sistemos naudojimo reikalavimus ir joje naudojamus komponentus buvo sudaryta valdymo struktūrograma bei sudarytas skaičiavimo algoritmas. Stuktūrogramoje pateiktas išsamus duomenų nuskaitymo ir išvestinių dinaminių parametrų apskaičiavimas.
- Naudojant MEMS akselerometrą ir giroskopą nuskaityti visi reikalingi duomenys. Parinkti jutikliai geba nustatyti reikiamo dydžio pagreičius ir sukimosi greičius. Atlikus bandymus nustatytos jų paklaidos ir atsiradimo priežastys. Tikslių dinaminių skrydžio parametrų nustatymui reikalingas sudėtingas skaičiavimo algoritmas su didelio dažnio duomenų nuskaitymu.

## **LITERATŪRA**

- <span id="page-43-0"></span>1. Arduino programatorių aprašymas. Prieiga per internetą: http://arduino.cc/en/Main/ArduinoBoardNano (žiūrėta 2015 05 15)
- 2. C++ programavimo kalbos funkcijos. Prieiga per internetą: <http://arduino.cc/en/Reference/HomePage> (žiūrėta 2015 05 20)
- 3. MEMS giroskopo veikimo aprašymas. Prieiga per internetą: http://www5.epsondevice.com/en/sensing\_device/gyroportal/about.html (žiūrėta 2015 04 20)
- 4. Įvairių artimojo nuotolio raketų duomenys ir aprašymai. Prieiga per internetą: <http://www.x-plane.org/home/urf/aviation/text/missiles/aam.html> (žiūrėta 2015 05 15)
- 5. L3G4200D techninis aprašymas
- 6. ADXL335 techninis aprašymas
- 7. ADXL345 techninis aprašymas
- 8. BYJ28-48 techninis aprašymas
- 9. Aerodinamika ir skrydžių dinamika Pranas Akulavičius, Algimantas Skurdenis (2000)
- 10. An Aerodynamic Analysis of a Spinning Missile with Dithering Canards Tor A. Nygaard and Robert L. Meakin (2003)
- 11. Missile Guidance and Control Systems George M. Siouris (2004)
- 12. Tactical and Strategic Missile Guidance Paul Zarchan (2014)

# **PRIEDAI**

<span id="page-44-0"></span>**1-as priedas.** GY-61 akselerometro tyrime naudotas galutinis programos kodas.

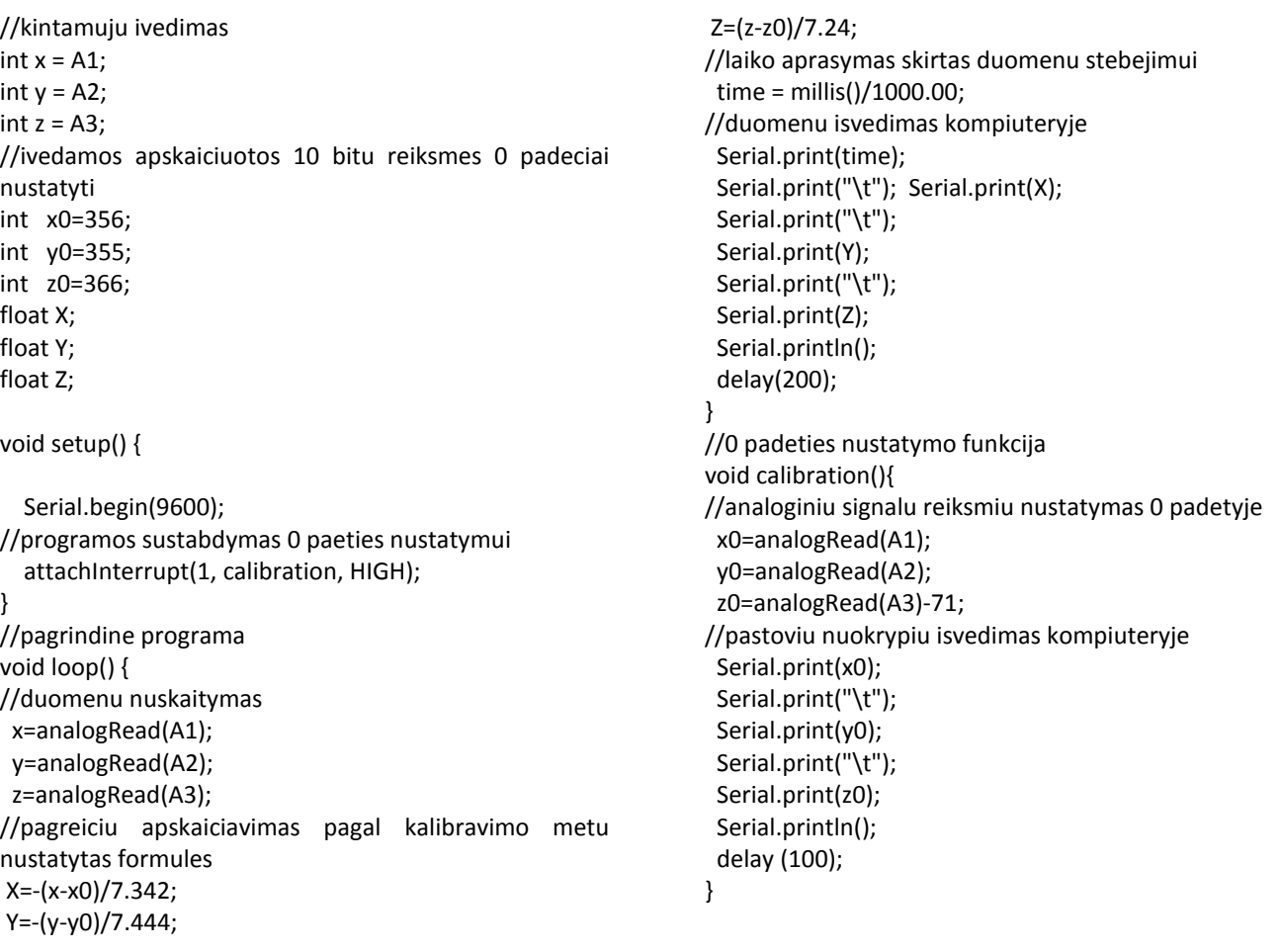

**2-as priedas.** GY-50 giroskopo tyrime naudotas galutinis programos kodas.

// bibliotekos ir registro adresu ivedimas #include <Wire.h> #define CTRL\_REG1 0x20 #define CTRL\_REG2 0x21 #define CTRL\_REG3 0x22 #define CTRL\_REG4 0x23 #define CTRL\_REG5 0x24 //I2C adresas L3G4200D giroskopui int L3G4200D\_Address = 105; //kintamuju ivedimas int A; int B; int C; int A\_0=0; int B\_0=0; int C\_0=0; int  $a = 0$ ; int  $b = 0$ ; int  $c = 0$ ; float time=0.0; void setup(){ Wire.begin(); Serial.begin(9600); Serial.println("Starting up L3G4200D"); //L3G4200 jautrumo nustatmas - 250, 500 or 2000 deg/s setupL3G4200D(2000); //programos sustabdymas sukalibravimo funkcijai atlikti attachInterrupt(1, calibration, HIGH); delay(1500); } //pagrindine programa void loop(){ getGyroValues(); //pasisukimo kampo nuo 0 padeties apskaiciavimas a=A-A\_0+a; b=B-B\_0+b;  $c=C-C$   $0+C$ ; //laiko aprasymas skirtas duomenu stebejimui time = millis()/1000.00; //duomenu isvedimas kompiuteryje Serial.print(time); Serial.print("\t"); Serial.print(a); Serial.print("\t"); Serial.print(b); Serial.print("\t"); Serial.print(c); Serial.println(); delay(100); }

void getGyroValues(){ byte xMSB = readRegister(L3G4200D\_Address, 0x29); byte xLSB = readRegister(L3G4200D\_Address, 0x28);  $A = ((xMSB << 8) | xLSB)/63;$  byte yMSB = readRegister(L3G4200D\_Address, 0x2B); byte yLSB = readRegister(L3G4200D\_Address, 0x2A);  $B = ((yMSB << 8) | yLSB)/63;$  byte zMSB = readRegister(L3G4200D\_Address, 0x2D); byte zLSB = readRegister(L3G4200D\_Address, 0x2C);  $C = ((zMSB << 8) | zLSB)/63;$ } //L3G4200D nustatymu ivedimas int setupL3G4200D(int scale){ //jutiklio ijungimas; sukimosi apie x, y, z asis ijungimas writeRegister(L3G4200D\_Address, CTRL\_REG1, 0b00001111); //duomenu filtrai writeRegister(L3G4200D\_Address, CTRL\_REG2, 0b00000000); //signalu isvedimo nustatymai writeRegister(L3G4200D\_Address, CTRL\_REG3, 0b00001000); // giroskopo jautrumo nustatymas if(scale == 250){ writeRegister(L3G4200D\_Address, CTRL\_REG4, 0b00000000); }else if(scale == 500){ writeRegister(L3G4200D\_Address, CTRL\_REG4, 0b00010000); }else{ writeRegister(L3G4200D\_Address, CTRL\_REG4, 0b00110000); } //duomenu filtravimas writeRegister(L3G4200D\_Address, CTRL\_REG5, 0b00000000); } //duomenu irasimas i registrus void writeRegister(int deviceAddress, byte address, byte val) { Wire.beginTransmission(deviceAddress); Wire.write(address); Wire.write(val); Wire.endTransmission(); //duomenu nuskaitymas is registru int readRegister(int deviceAddress, byte address){ int v; Wire.beginTransmission(deviceAddress); Wire.write(address); // register to read

Wire.endTransmission();

//giroskopo domenu nuskaitymas is L3G4200D registro

46

```
 Wire.requestFrom(deviceAddress, 1);
   while(!Wire.available()) {
   }
   v = Wire.read();
   return v;
}
//giroskopo 0 padeties nustatymas
void calibration(){
 A_0=A;
 \overline{B_0} = B;
 C_0=C; a=0;
  b=0;
  c=0; 
  time=0;
```
}

delay (500);

## **3-ias priedas.** Akselerometro tyrimo duomenys.

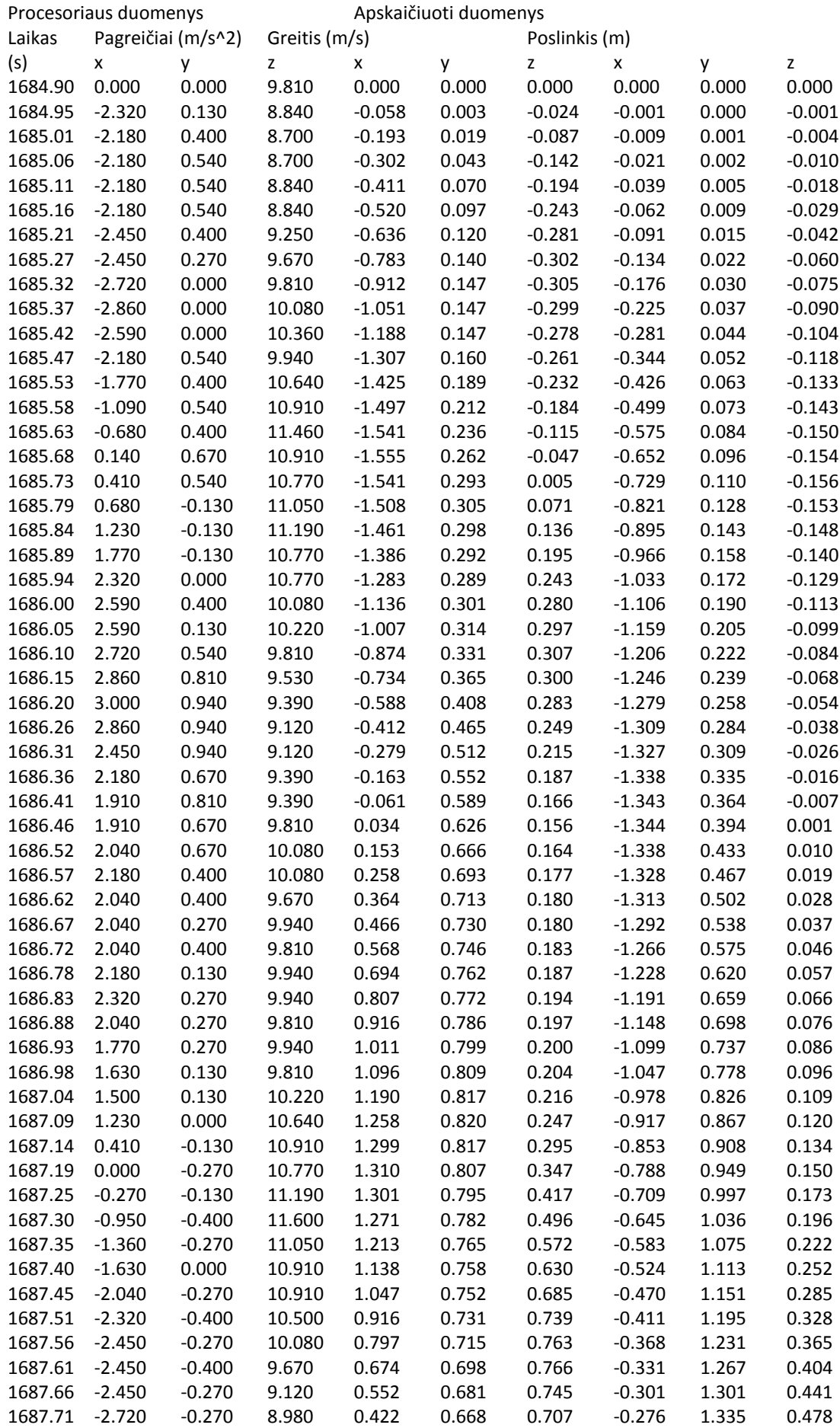

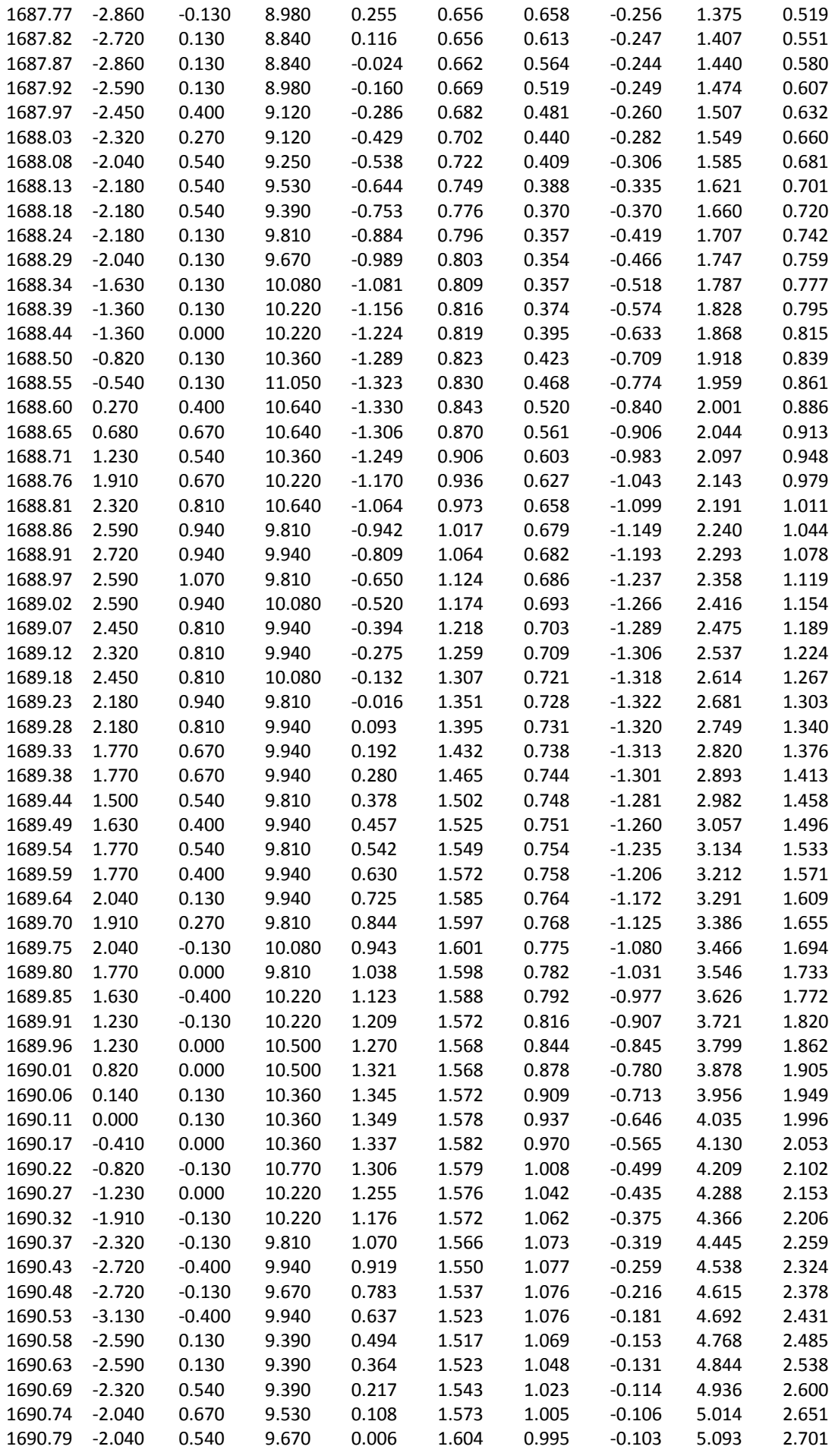

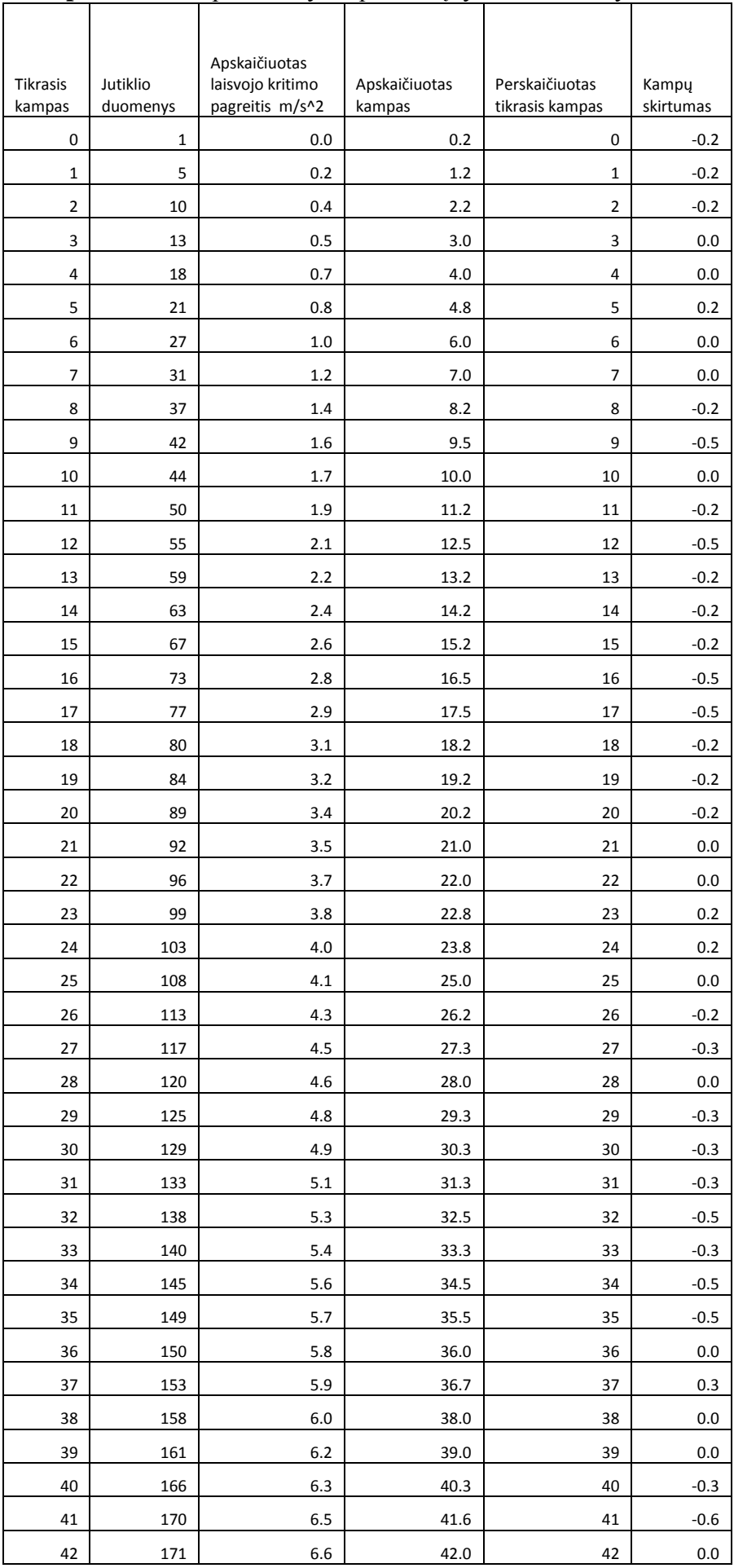

## **4-as priedas.** Kampo nustatymo paklaidų tyrimo duomenys

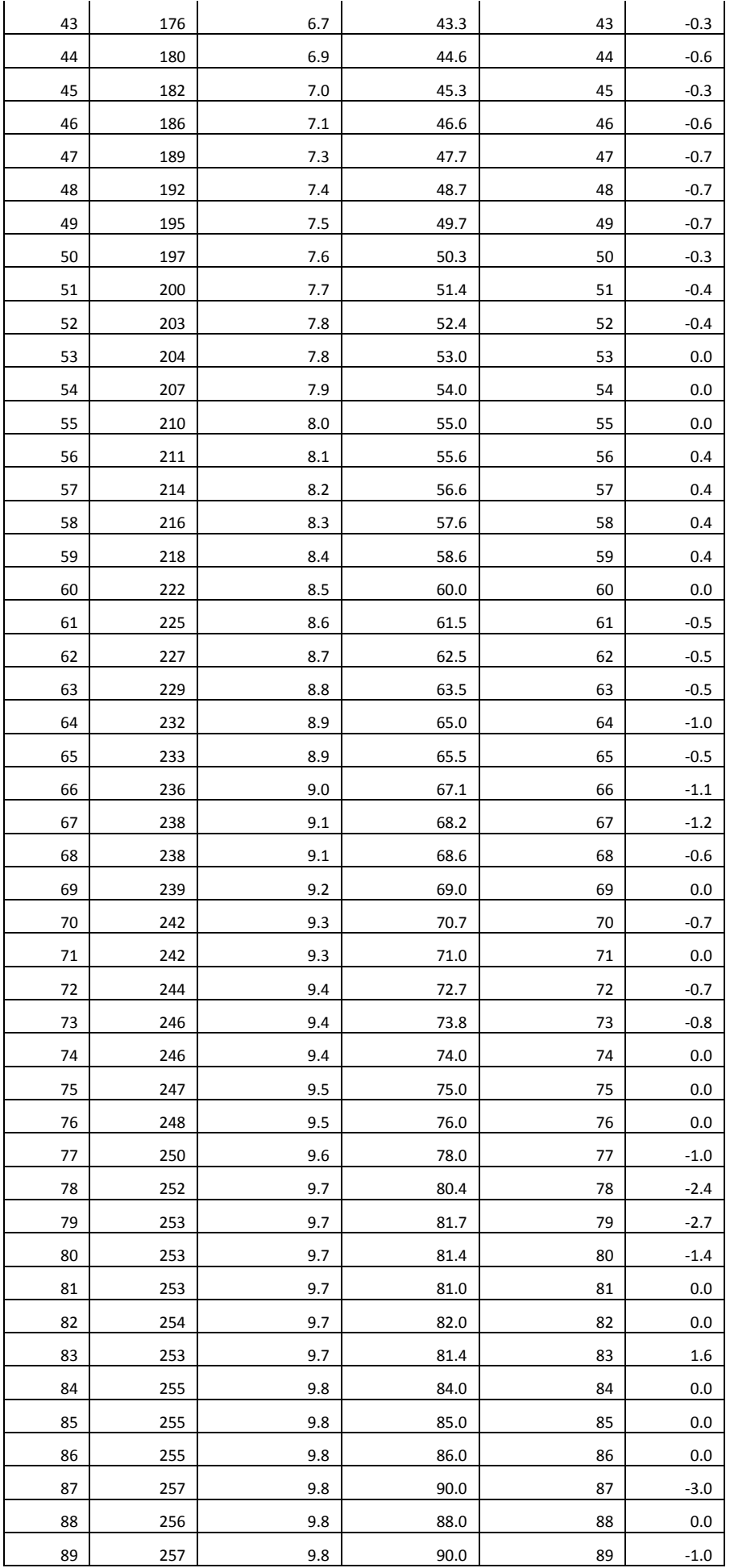

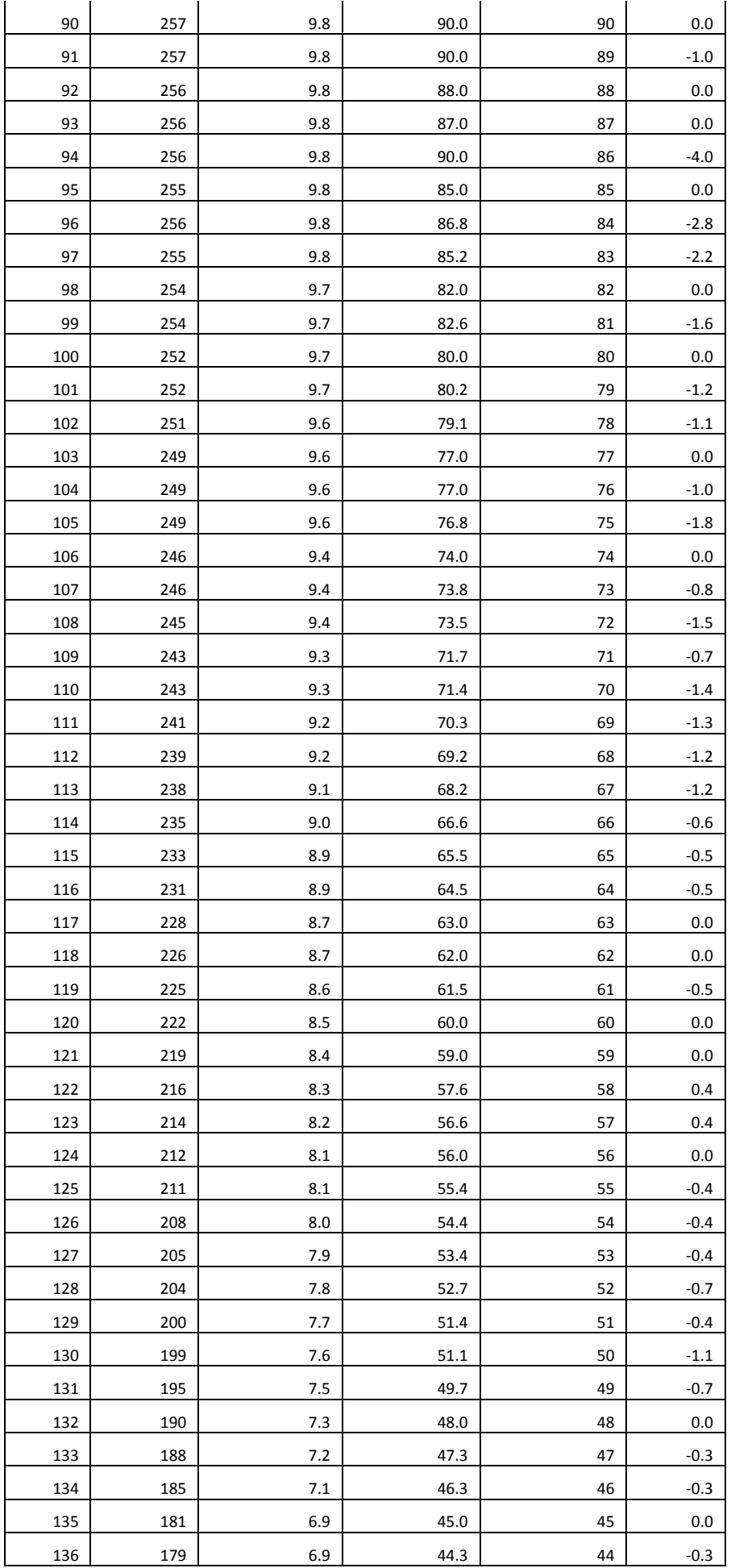

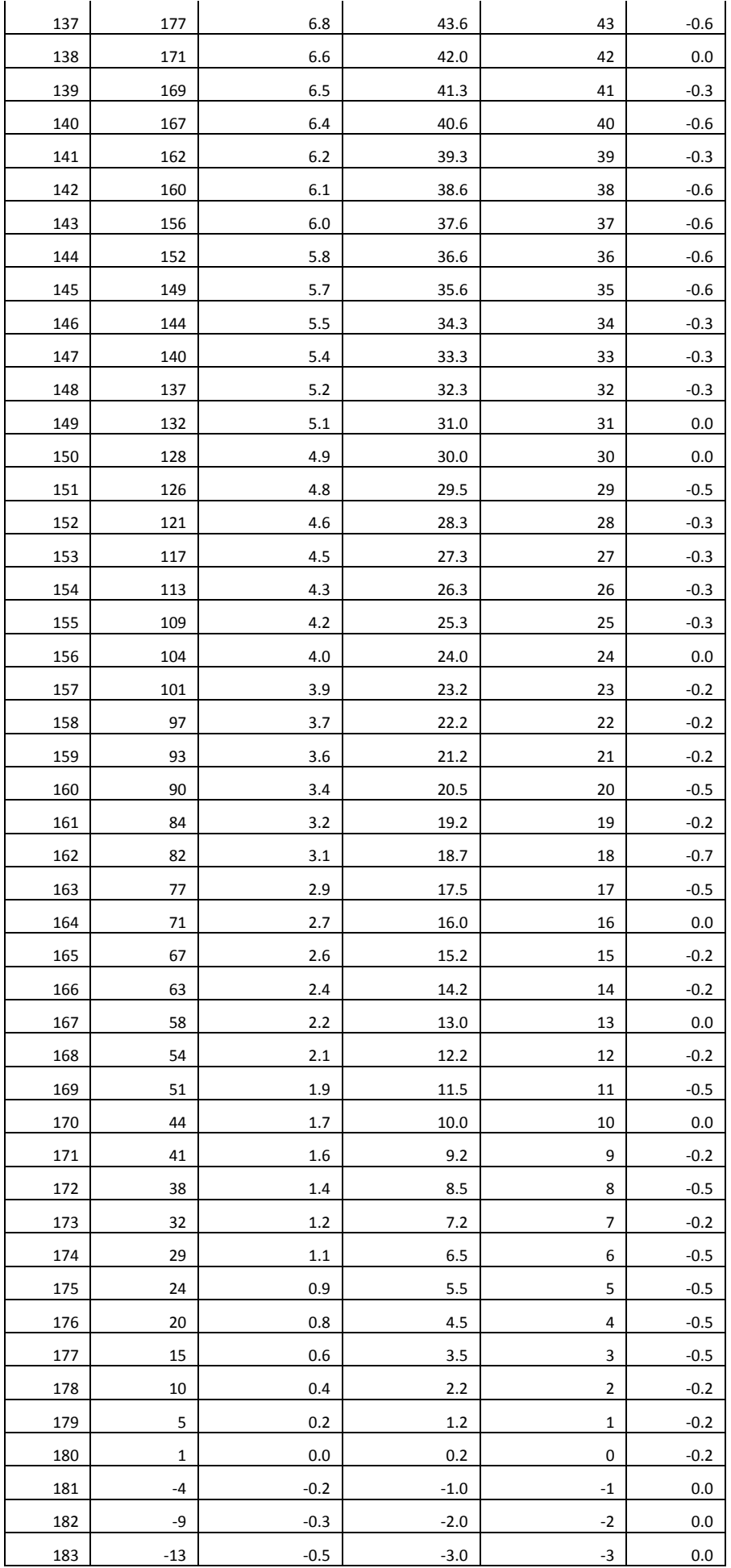

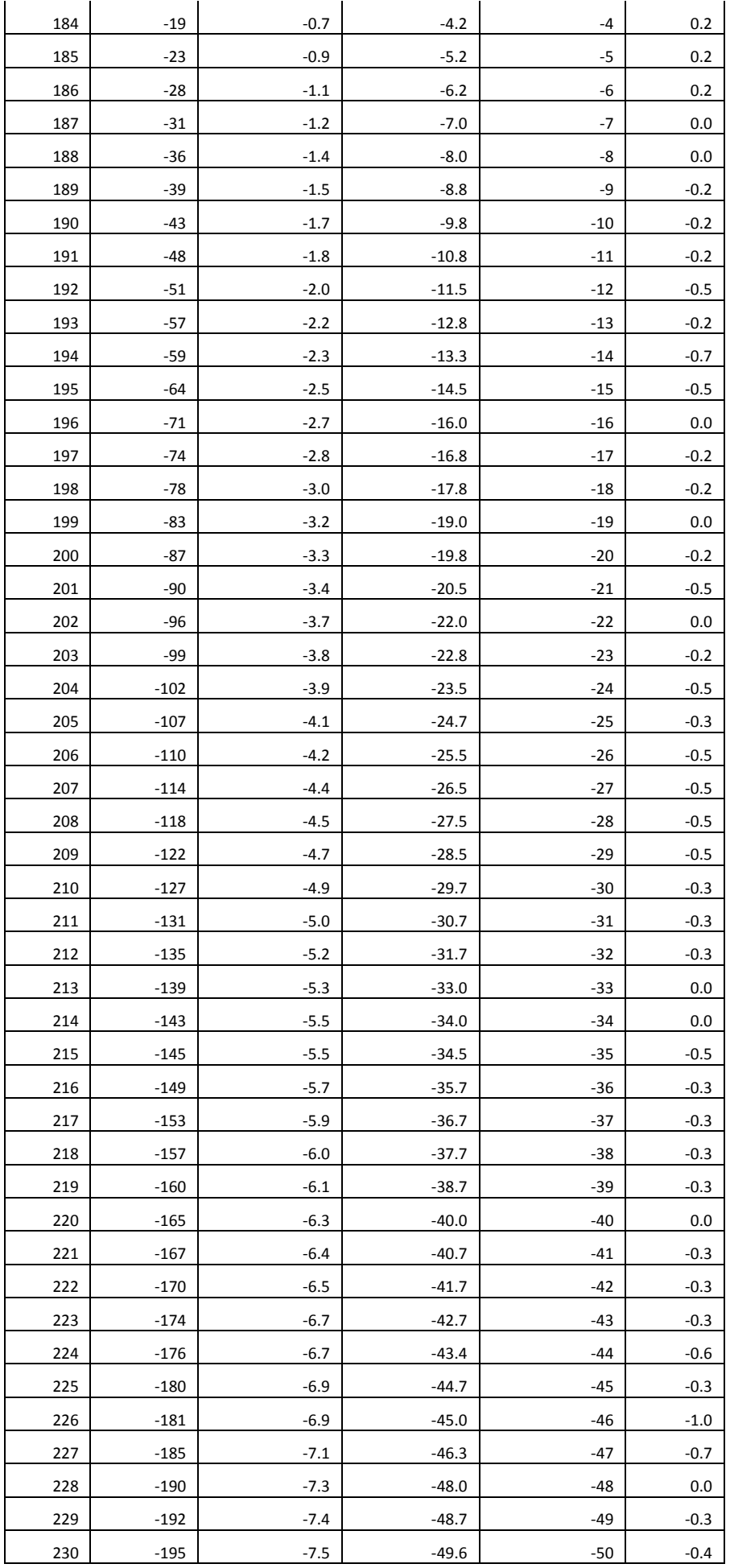

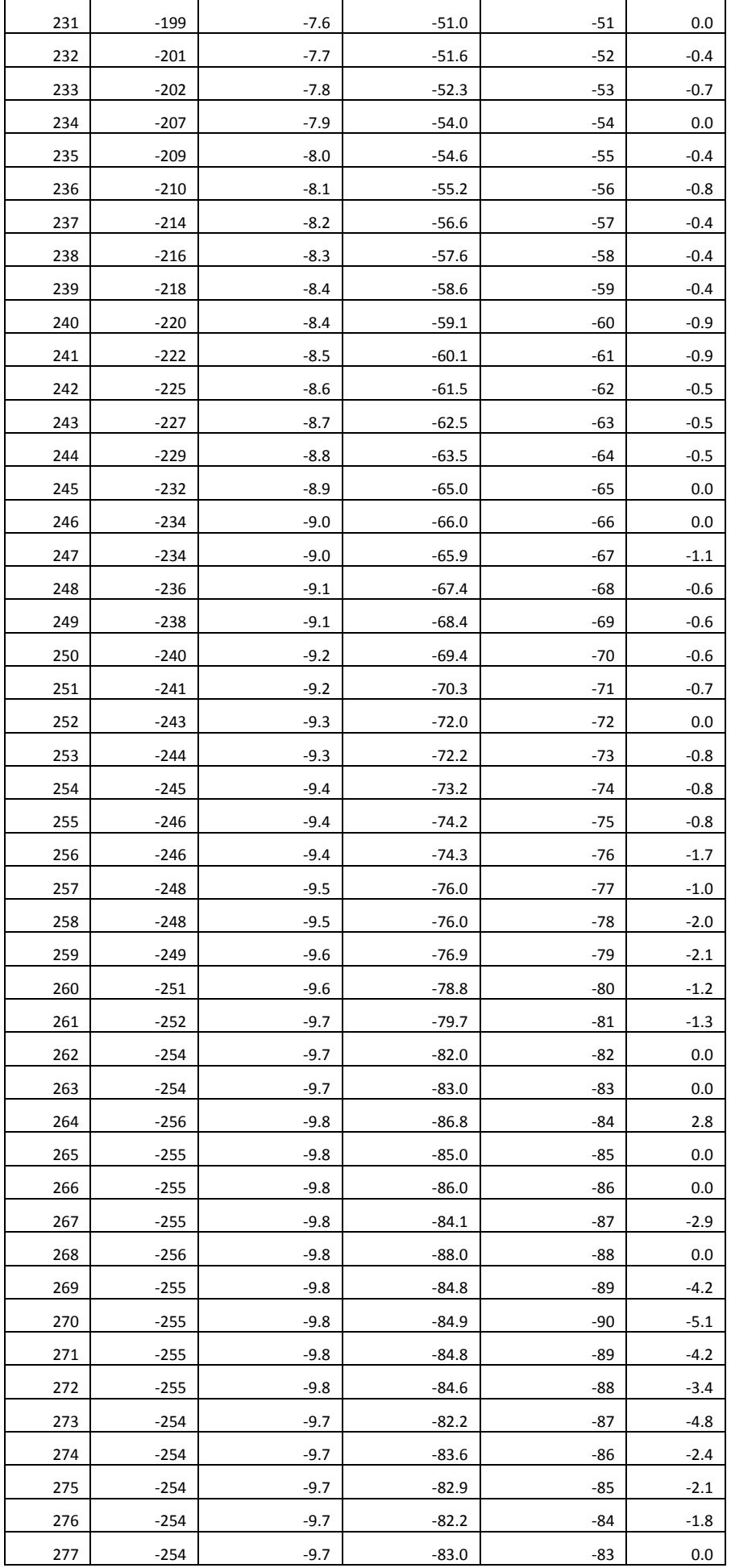

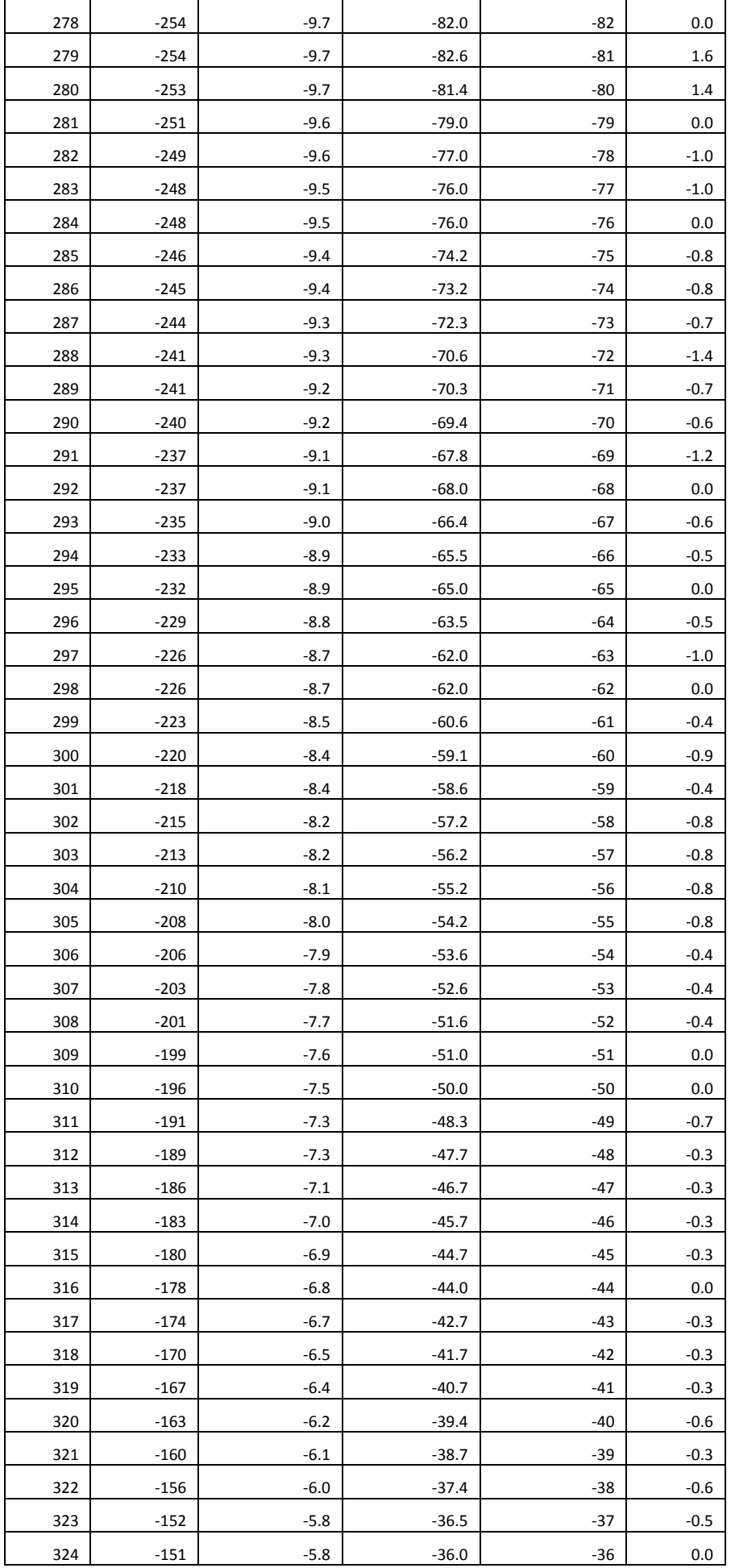

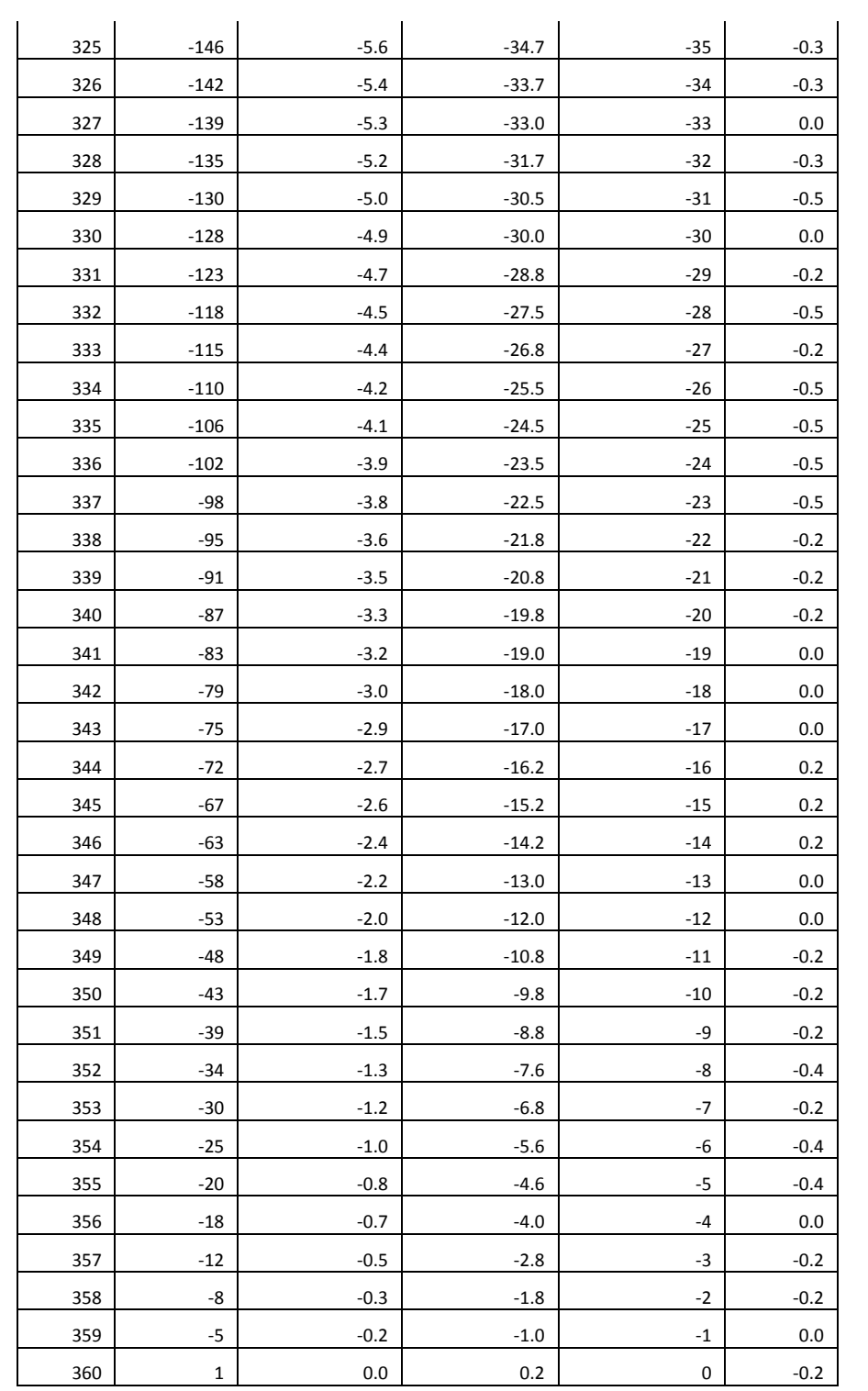

**5-as priedas.** Pilnas programinis kodas jutiklių nustatymui ir dinaminių parametrų apskaičiavimui.

// bibliotekos ir registro adresu ivedimas #include <Wire.h>

//I2C adresas L3G4200D giroskopui int L3G4200D\_Address = 105; #define CTRL\_REG1 0x20 #define CTRL\_REG2 0x21 #define CTRL\_REG3 0x22 #define CTRL\_REG4 0x23 #define CTRL\_REG5 0x24 #define ADXL345\_Address (0x53) // Device address as specified in data sheet byte  $butff[6]$ ; char POWER\_CTL = 0x2D; //Power Control Register char DATA\_FORMAT =  $0x31$ ; char DATAX $0 = 0x32$ ; //X-Axis Data 0 char DATAX1 =  $0x33$ ; //X-Axis Data 1 char DATAY $0 = 0x34$ ; //Y-Axis Data 0 char DATAY1 =  $0x35$ ; //Y-Axis Data 1 char DATAZ0 =  $0x36$ ; //Z-Axis Data 0 char DATAZ $1 = 0x37$ ; //Z-Axis Data 1 //kintamuju ivedimas int aa=0; int bb=0; int cc=0; int a0=0; int  $b0=0$ ; int  $c0=0$ ; float  $a=0.0$ : float  $b=0.0$ ; float  $c=0.0$ ; int dreif\_a=8; int dreif\_b=6; int dreif  $c=-17$ ; float  $x=0.00$ ; float  $y=0.00$ ; float  $z=0.00$ ; int  $_x=0$ ; int  $v=0$ : int  $_z=0$ ; float time=0.0; float time0=0.0; float  $t=0.0$ ; int freq  $= 5$ ; //const float PI; const float g=9.81; float mod=10; void setup(){ Wire.begin(ADXL345\_Address); Serial.begin(9600); Serial.println("ADXL345 setup"); //Put the ADXL345 into +/- 4G range by writing the value 0x01 to the DATA\_FORMAT register. writeTo(DATA\_FORMAT, 0x1101); //Put the ADXL345 into Measurement Mode by writing 0x08 to the POWER\_CTL register. writeTo(POWER\_CTL, 0x08);

```
 delay(10);
```

```
 Wire.begin(L3G4200D_Address);
 Serial.println("L3G4200D setup");
 setupL3G4200D();
```
delay(50);

```
uint8_t howManyBytesToRead = 6;
  readFrom( DATAX0, howManyBytesToRead, _buff); //read the acceleration data from the ADXL345
  // each axis reading comes in 10 bit resolution, ie 2 bytes. Least Significat Byte first!!
  // thus we are converting both bytes in to one int
 int_x = (((int) butff[1]) << 8) | butff[0];
 int_y = (((int) butff[3]) << 8) | butff[2];
 int _z = (((int) buff[5]) << 8) | _buff[4];
 _x = x - 12;
 Z = 2 - 6; b=90.0-acos(_x/128.0)*180.0/PI;
 if (y < = 0) {
   a=180.0-acos(_z/128.0/cos(b*PI/180))*180.0/PI;
  }
  else
  {
   a=180.0+acos(_z/128.0/cos(b*PI/180))*180.0/PI;
  }
 c=0.0;Serial.print(time);
 Serial.print(" ");
 Serial.print(\underline{x});
  Serial.print(" ");
 Serial.print(_y);
  Serial.print(" ");
 Serial.print( _z );
  Serial.print(" ");
 Serial.print(a);
 Serial.print(" ");
 Serial.print(b);
 Serial.print(" ");
 Serial.println(c);
  delay(1000);
}
//pagrindine programa
void loop(){
  //laiko aprasymas skirtas duomenu stebejimui 
 time0=time;
 time = micros() / 1000.000; t=(time-time0);
  getGyroValues();
  getAccValues();
float x= x/128.0*g;
float y = y/128.0*g;
float z=_z/128.0*g;
  //pasisukimo kampo nuo 0 padeties apskaiciavimas
  a=a+aa/14.3*t/1000.0;
  b=b-bb/14.3*t/1000.0;
 c = c + c \cdot c / 14.3 * t / 1000.0; //veikiamu pagreiciu nustatymas
```

```
 //duomenu isvedimas kompiuteryje
  Serial.print(time);
 Serial.print("\t");
 Serial.print(_x);
  Serial.print("\t");
 Serial.print(_y);
  Serial.print("\t");
 Serial.print(_z);
 Serial.print("\t");
  Serial.print(a);
  Serial.print("\t");
  Serial.print(b);
 Serial.print("\t");
 Serial.print(c);
 Serial.println();
  delay(1000/freq);
}
//giroskopo domenu nuskaitymas is L3G4200D registro
void getGyroValues(){
  Wire.begin(L3G4200D_Address);
 byte xMSB = readRegister(L3G4200D\_Address, 0x29);byte xLSB = readRegister(L3G4200D:Address, 0x28);aa = ((xMSB \ll 8) | xLSB) + dreif_a; byte yMSB = readRegister(L3G4200D_Address, 0x2B);
  byte yLSB = readRegister(L3G4200D_Address, 0x2A);
 bb = ((yMSB \ll 8) | yLSB) + dreif_b; byte zMSB = readRegister(L3G4200D_Address, 0x2D);
 byte zLSB = readRegister(L3G4200D-Address, 0x2C);cc = ((zMSB \ll 8) | zLSB) + dreif_c;}
void getAccValues() {
Wire.begin(ADXL345_Address);
uint8_t howManyBytesToRead = 6;
readFrom( DATAX0, howManyBytesToRead, _buff); //read the acceleration data from the ADXL345
// each axis reading comes in 10 bit resolution, ie 2 bytes. Least Significat Byte first!!
// thus we are converting both bytes in to one int
int _x = (((int) buff[1]) << 8) | _buff[0];
int_y = (((int) butf[3]) << 8) | butf[2];
int _z = (((int) buff[5]) << 8) | _buff[4];
_{x=-x-12;}Z = 2-6;}
//L3G4200D nustatymu ivedimas
int setupL3G4200D(){
  //jutiklio ijungimas; sukimosi apie x, y, z asis ijungimas
  writeRegister(L3G4200D_Address, CTRL_REG1, 0b00001111);
  //duomenu filtrai
  writeRegister(L3G4200D_Address, CTRL_REG2, 0b00000000);
  //signalu isvedimo nustatymai
  writeRegister(L3G4200D_Address, CTRL_REG3, 0b00001000);
  // giroskopo jautrumo nustatymas (galima panaikinti if jei nekeiciamas)
  writeRegister(L3G4200D_Address, CTRL_REG4, 0b00110000);
   mod=1;
  //duomenu filtravimas
  writeRegister(L3G4200D_Address, CTRL_REG5, 0b00000000);
}
//duomenu irasimas i registrus
void writeRegister(int deviceAddress, byte address, byte val) {
  Wire.beginTransmission(deviceAddress);
```

```
 Wire.write(address); 
  Wire.write(val); 
  Wire.endTransmission();
} 
//duomenu nuskaitymas is registru
int readRegister(int deviceAddress, byte address){
  int v;
  Wire.beginTransmission(deviceAddress);
  Wire.write(address); // register to read
  Wire.endTransmission();
  Wire.requestFrom(deviceAddress, 1);
  while(!Wire.available()) {
  }
 v = Wire.read(); return v;
}
void writeTo(byte address, byte val) {
Wire.beginTransmission(ADXL345_Address); // start transmission to device
Wire.write(address); // send register address
Wire.write(val); // send value to write
Wire.endTransmission(); // end transmission
}
// Reads num bytes starting from address register on device in to _buff array
void readFrom(byte address, int num, byte _buff[]) {
Wire.beginTransmission(ADXL345_Address); // start transmission to device
Wire.write(address); // sends address to read from
Wire.endTransmission(); // end transmission
Wire.beginTransmission(ADXL345_Address); // start transmission to device
Wire.requestFrom(ADXL345_Address, num); // request 6 bytes from device
int i = 0;
while(Wire.available()) // device may send less than requested (abnormal)
{
_buff[i] = Wire.read(); // receive a byte
i++:
}
Wire.endTransmission(); // end transmission
}
```